## UNIVERSIDADE ESTADUAL DE CAMPINAS FACULDADE DE ENGENHARIA MECÂNICA DEPARTAMENTO DE ENGENHARIA DE PETRÓLEO

Dissertação Apresentada à Faculdade de Engenharia Mecânica como Requisito Parcial para à Obtenção do Título de Mestre em Engenharia de Petróleo

## PARALELIZAÇÃO DE AJUSTE DE HISTÓRICOS DE PRODUÇÃO EM REDE DE ESTAÇÕES USANDO PVM

Autor: Victor Manuel Salazar Araque Orientador: Denis José Schiozer

Dezembro, 1995

 $\mathbf{1}$ 

## UNIVERSIDADE ESTADUAL DE CAMPINAS FACULDADE DE ENGENHARIA MECÂNICA DEPARTAMENTO DE ENGENHARIA DE PETRÓLEO

A dissertação "Paralelização de Ajuste de Históricos de Produção em Rede de Estacões usando PVM", elaborada por Victor Manuel Salazar Araque e aprovada por todos os membros da Banca Examinadora foi aceita pela Subcomissão de Pós-Graduação em Engenharia de Petróleo como requisito parcial à obtenção do Título de Mestre em Engenharia de Petróleo.

\_\_\_\_\_\_\_\_\_\_\_\_\_\_\_\_\_\_\_\_\_\_\_\_\_\_\_\_\_\_\_\_\_\_\_\_\_\_\_\_\_\_\_\_\_\_

\_\_\_\_\_\_\_\_\_\_\_\_\_\_\_\_\_\_\_\_\_\_\_\_\_\_\_\_\_\_\_\_\_\_\_\_\_\_\_\_\_\_\_\_\_\_\_

\_\_\_\_\_\_\_\_\_\_\_\_\_\_\_\_\_\_\_\_\_\_\_\_\_\_\_\_\_\_\_\_\_\_\_\_\_\_\_\_\_\_\_\_\_\_\_

Campinas, 04 de Dezembro de 1995.

Banca Examinadora

Denis José Schiozer, Ph.D.

Alcir José Monticelli, Ph.D.

Osvair Vidal Trevisan, Ph.D.

iii

Aos meus pais Manuel e Teresa. A meus irmãos<br>Alejandro, Reinaldo, Maité, Sonia. A Nagayna.

Y

## Agradecimentos

Ao professor Denis Schiozer pela sugestão do tema, pela orientação e por toda a ajuda que me ofereceu no transcorrer do meu trabalho.

- Ao professor Alcir Monticelli pela colaboração.

- Aos meus colegas de Petróleo por ter me suportado durante dois anos.

- Aos funcionários do DEP, pela colaboração que sempre me brindaram.

- A Nagayna pela força em todos os momentos.

- A todas as pessoas que me acompanharam e me brindaram seu apoio no transcorrer desses dois anos neste país, que apenas estou conhecendo.

## Resumo

O objetivo deste trabalho é desenvolver uma metodologia para utilização de paralelização externa no processo de ajuste de históricos de produção. A principal vantagem da paralelização externa é que os códigos seqüenciais dos simuladores existentes não precisam ser modificados, simplificando muito o processo. Uma rede homogênea de estações de trabalho é usada para criar uma máquina virtual usando o pacote PVM.

O trabalho descreve um procedimento para fazer uma análise de sensibilidade de diferentes parâmetros do reservatório e uma implementação de um método de otimização para escolher o melhor valor dos parâmetros escolhidos. O estudo de sensibilidade e o método de otimização são testados para alguns exemplos.

A influência do número de estações usadas na paralelização é estudada e uma comparação entre o tempo real e o número de iterações do algoritmo paralelo e de um algoritmo serial é apresentada. Os gráficos de ajuste da produção de óleo e água, as médias dos diferentes tempos reais, o número de iterações para cada caso e as distâncias entre as curvas reais e as ajustadas são apresentados. Para os casos estudados neste trabalho o processo da paralelização reduziu em média o tempo de simulação num 50% com relação ao processo serial.

O processo mostrou um grande potencial e pode ser utilizado em muitas áreas na área de petróleo, como por exemplo na otimização da produção de poços, análise de espaçamento entre poços, etc.

O trabalho mostra que é viável aplicar uma paralelização externa a um simulador comercial, sendo possível tirar vantagem dos computadores paralelos sem modificar os códigos dos simuladores já existentes. A metodologia desenvolvida no trabalho, dá um passo na solução automática de ajustes de históricos de produção na simulação de reservatórios.

#### PALAVRAS CHAVE:

 ENGENHARIA DE RESERVATÓRIO DE ÓLEO PROGRAMAÇÃO PARALELA (COMPUTAÇÃO) MÉTODOS DE SIMULAÇÃO ENGENHARIA DO PETRÓLEO

## Abstract

The objective of this work is to develop a methodology to use external parallelization in the history matching process. The main advantage of external parallelization is that existent sequential simulators codes do not need to be modified, simplifying the process. An homogeneous network of workstations is used to make a virtual machine using the software PVM.

A procedure to make a sensitivity analysis for different reservoirs parameters and an optimization method to choose the best value for each parameter is described. This procedure is tested with several examples.

The influence of the number of workstations used in the parallelization is studied and a comparison of the wall clock time and the number of iterations between the parallel algorithm and a serial one is presented. Oil and water production matches, the average of different wall clock times, the number of iterations for each case and the distances between the real and simulated curves are presented. For the cases studied in this work, the reduction in simulation time of the parallel process was, in average, 50% related to the serial process.

The process showed a good performance and can also be used in other areas of the petroleum industry such as production optimization, analysis of the optimal distance between wells, etc.

This work also shows that is possible to apply external parallelization to a commercial simulator, taking advantage of the parallel computers without any modification of the existent simulators codes. The methodology developed is a first step for the solution of the automatic history matching process.

#### **KEYWORDS:**

OIL RESERVOIR ENGINEERING PARALLEL PROGRAMMING (COMPUTING) **SIMULATION METHODS** PETROLEUM ENGINEERING

# Sumário

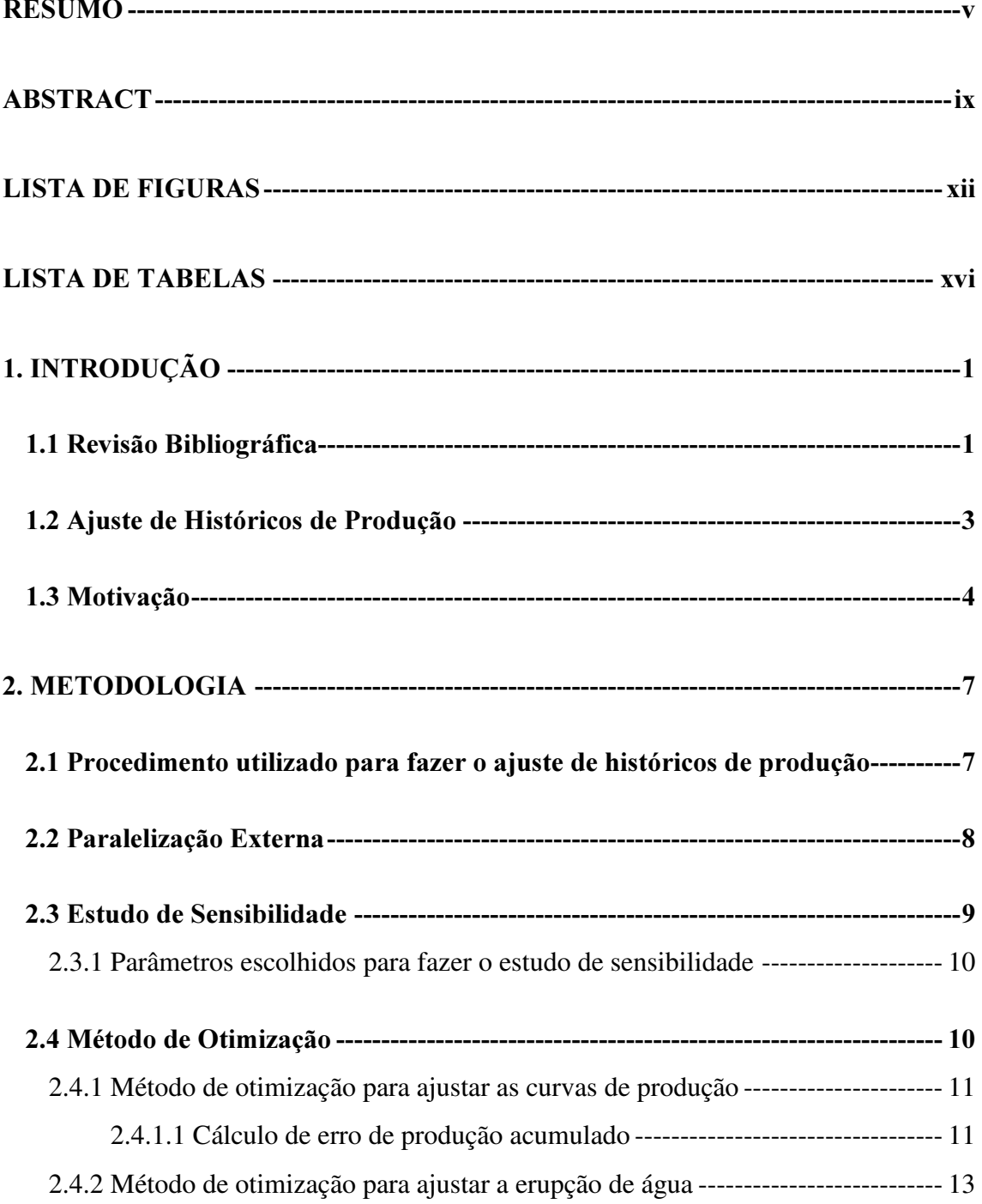

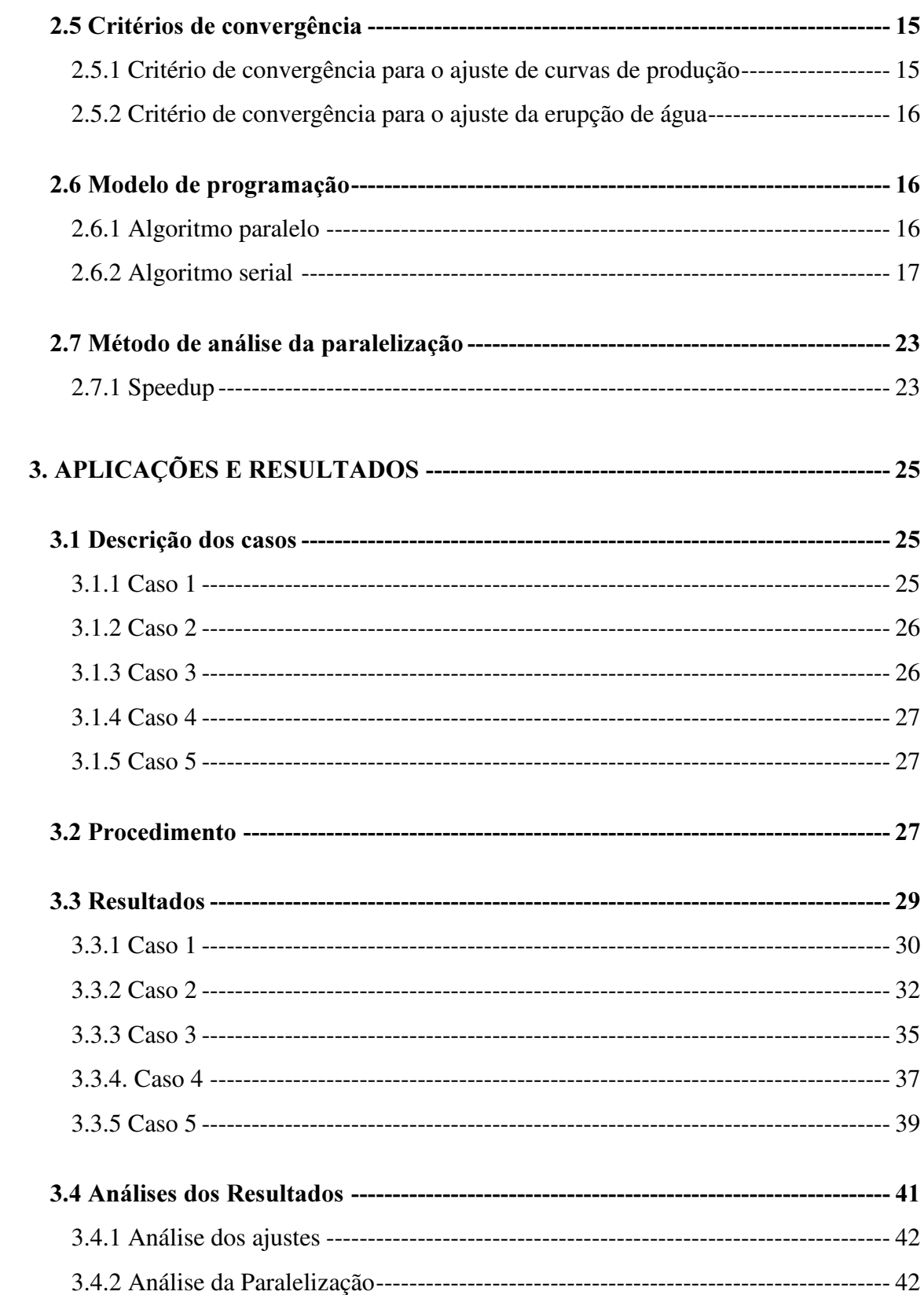

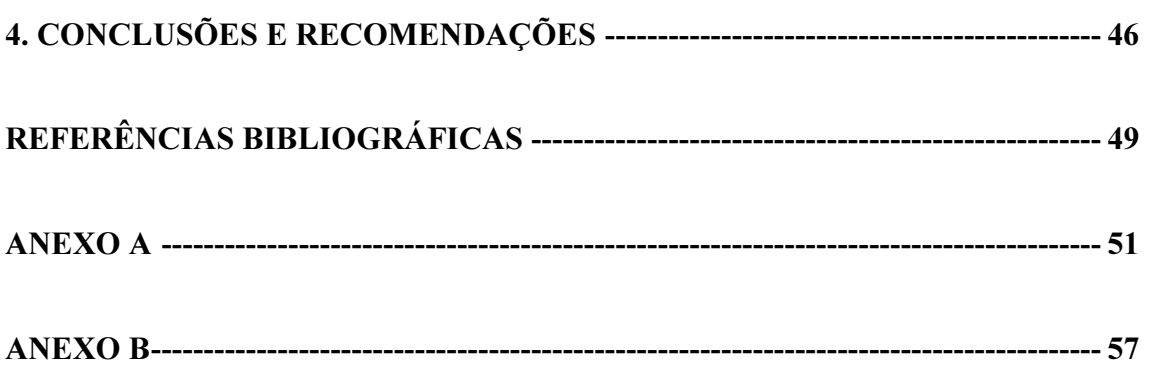

#### xiii

# Lista de Figuras

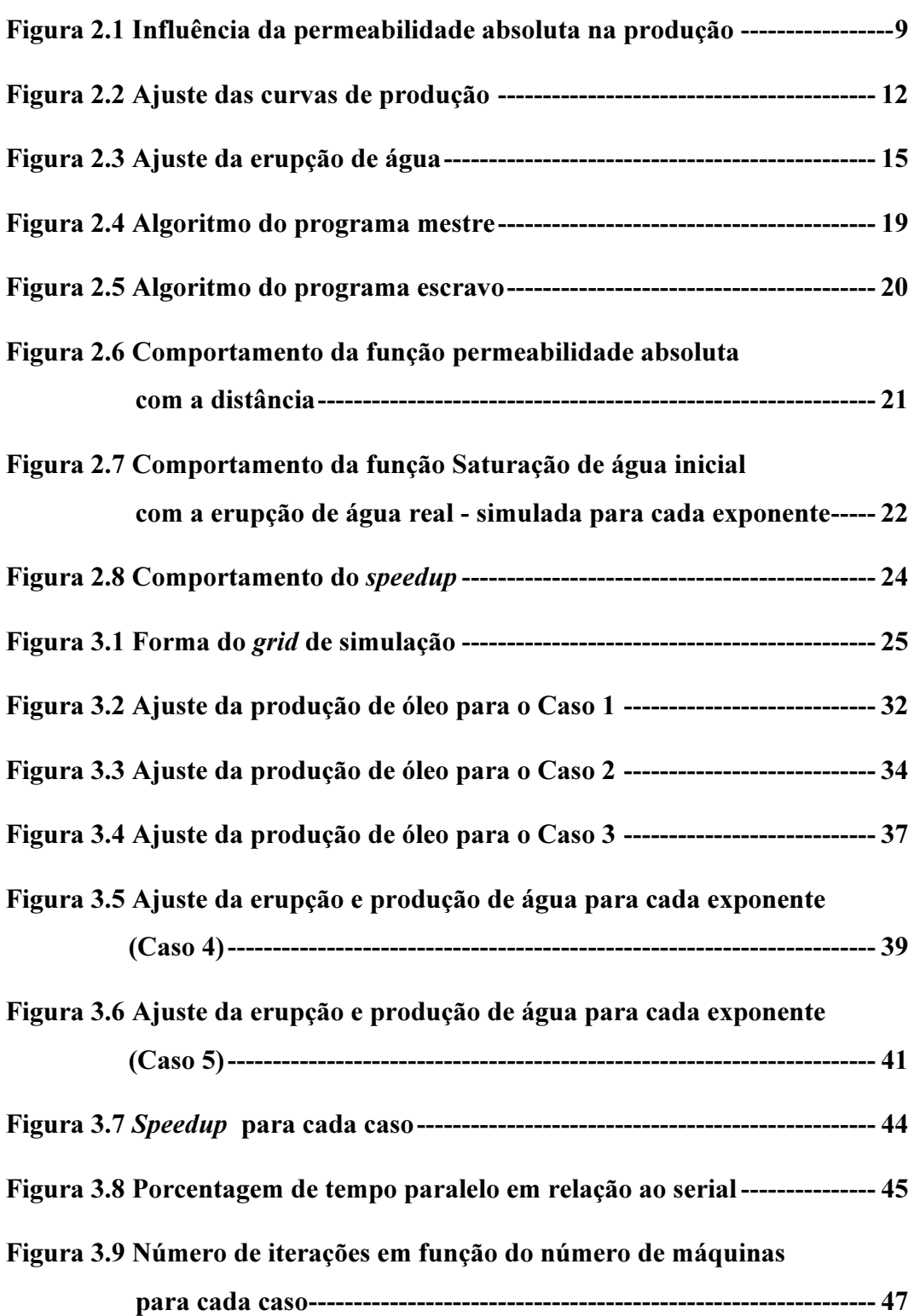

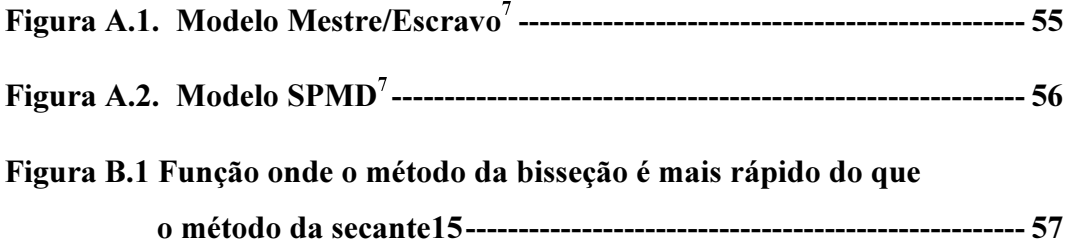

# Lista de Tabelas

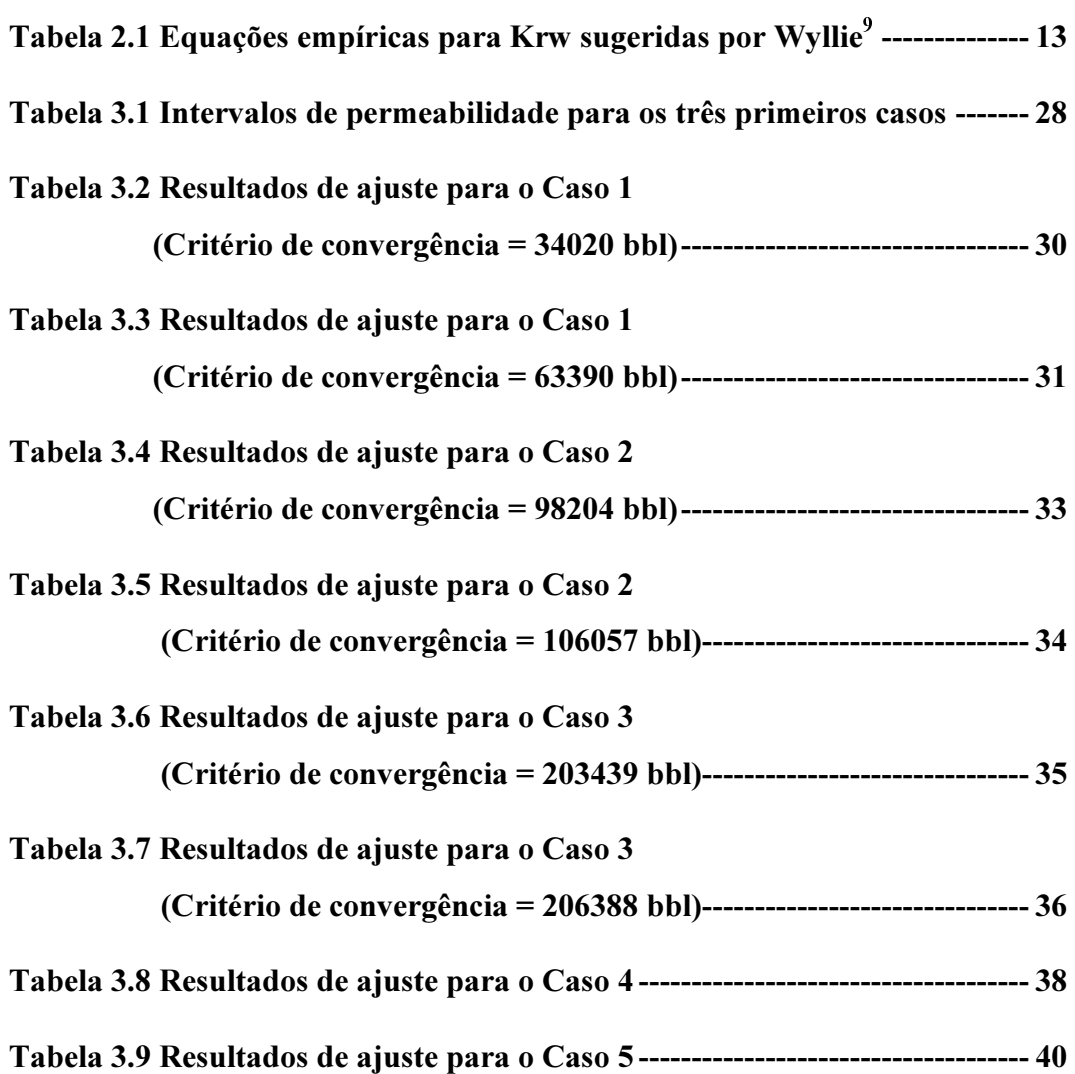

## 1. Introdução

O avanço na tecnologia dos computadores paralelos tem sido muito maior do que o desenvolvimento de *softwares* na área de simulação numérica de reservatórios, onde os simuladores comerciais são construídos para computadores seriais.

No passado, uma limitante para fazer uma simulação de reservatórios era o tempo consumido pelo computador; hoje, com o desenvolvimento de técnicas de paralelização e de computadores paralelos com até mais de mil processadores, essa limitante deve ser solucionada através da construção de novos simuladores ou da restruturação dos já existentes.

Este trabalho visa não só propor uma alternativa para mostrar as vantagens da paralelização e dos computadores paralelos, mas também desenvolver um algoritmo para ajudar ao engenheiro no processo de ajuste de históricos de produção. Isto é feito através da paralelização externa de um simulador comercial com ajuda do PVM (Parallel Virtual Machine), que é um pacote que permite que uma rede de computadores com sistema operacional UNIX seja usada como um grande computador paralelo. Assim, grandes problemas computacionais podem ser resolvidos usando a força conjunta de várias máquinas.

### 1.1 Revisão Bibliográfica

Nos trabalhos publicados até hoje, muitos autores propõem paralelizar as diferentes partes dos códigos dos simuladores. Eles analisam as partes paralelizáveis e os cálculos que mais consomem tempo para aplicar a paralelização. Não foi encontrado nenhum trabalho com utilização da paralelização externa na literatura de engenharia de petróleo.

No trabalho de Ahmed Ouenes e William Weiss<sup>1</sup>, o PVM também é usado para fazer um ajuste de históricos de produção automático. Eles dividem os parâmetros que caraterizam o reservatório em grupos e otimizam cada um desses grupos por vez. Por exemplo, escolhem a permeabilidade e a tarefa do programa é achar o valor da permeabilidade que minimiza a função objetivo, representando o erro com mínimos quadrados entre a produção simulada e a real. Depois de otimizar o valor desse parâmetro, escolhem outro e repetem o processo até satisfazer o ajuste. Na verdade o programa é interrompido para escolha de um novo parâmetro cada vez que o valor de um parâmetro é otimizado, o que faz que o processo não seja totalmente automático.

J. Barua e R. N. Horne<sup>5</sup> propõem solucionar as equações não lineares dos simuladores completamente implícitos, com uma combinação de técnicas de solução lineares e não lineares para melhorar a eficiência dos simuladores (paralelos e seriais). Eles usam uma combinação dos métodos Jacobiano e Quasi-Newton para achar as soluções aproximadas. No trabalho de Rao Bhogeswara e J. E. Killough<sup>6</sup> um método também é proposto para resolver grandes sistemas de equações. Este método combina as técnicas de decomposição em domínios e de *multigrid* obtendo algoritmos muito eficientes não só para computadores paralelos mas também para seriais.  $Li<sup>11</sup>$  propõe resolver as equações lineares em paralelo usando um procedimento baseado no método de resíduo conjugado. Ele concluiu que o procedimento é tão eficiente quanto os métodos seriais mais tradicionais.

Maksimov e Galushko $12$  desenvolvem um algoritmo para resolver as equações lineares usando o método de fatorização Nested e o implementam numa rede de estações de alto desempenho. Piault e  $\text{Ding}^{14}$  propõem usar o esquema explícito de diferenças finitas, porque os grandes computadores paralelos tem capacidade de resolver esse esquema com rapidez. Por último, Kesavalu e Young<sup>10</sup> fazem uma adaptação de um simulador que é originalmente desenhado para processadores vetoriais, para poder rodá-lo em paralelo.

Os trabalhos anteriores são somente alguns dos já publicados utilizando paralelização na área de petróleo, mas são suficientes para mostrar que os pesquisadores estão analisando o problema de um mesmo ponto de vista, isto é, restruturar completamente os códigos dos simuladores já existentes ou criar novos códigos. Cada um deles propõe diferentes formas e algoritmos para resolver os problemas e de fato esta, é uma maneira de solucionar o problema para poder aproveitar os supercomputadores paralelos. Entretanto, pode-se pensar num esquema alternativo onde uma rede de estações de trabalho que não é usada durante à noite, por exemplo, possa ser utilizada para fazer uma paralelização externa, onde os códigos dos simuladores, sem sofrer nenhuma modificação são lançados em máquinas diferentes.

A grande vantagem da paralelização externa é a simplicidade dos códigos e a facilidade de utilização. Desta forma, são diversas as aplicações que podem tirar proveito deste tipo de programação, sendo uma delas o processo de ajuste de históricos de produção como é mostrado neste trabalho.

Estes dois tipos de paralelização (interna e externa) apresentam vantagens e talvez possam ser usadas em conjunto para aproveitar melhor o desenvolvimento tecnológico na área computacional.

### 1.2 Ajuste de Históricos de Produção

O simulador de reservatórios é uma ferramenta para prever o comportamento futuro de reservatórios e fazer comparações entre as diferentes alternativas de produção. Para isto, é preciso uma boa caraterização do reservatório que é, na maioria das vezes, conseguida através de ajustes de históricos de produção. No processo de ajuste, procura-se reproduzir com o simulador o comportamento passado do reservatório. Isto é feito através da modificação de parâmetros desconhecidos ou que tenham um grau de incerteza grande.

Dessa forma, fazer um ajuste de históricos de produção não é mais do que validar o modelo de reservatório que se está simulando. Podem existir diferenças significativas entre os dados que definem o modelo numérico e os dados reais que governam o desempenho do reservatório, levando a erros na simulação. Para ajustar essas diferenças, o procedimento mais comum é simular o comportamento passado do reservatório e comparar com o comportamento histórico real, diminuindo assim as incertezas relativas aos dados $^{13}$ .

Este procedimento vai identificar a consistência dos dados, sugerir modificações que precisam ser feitas para melhorar o modelo e mostrar a qualidade da descrição do reservatório. Se as mudanças que vão ser feitas para forçar o modelo a se comportar historicamente como o reservatório são consistentes e coerentes, o processo de ajuste de históricos pode ser uma ferramenta útil para melhorar a caraterização do reservatório. Por exemplo, os testemunhos e os perfis elétricos podem definir a porosidade e a distribuição inicial de fluidos do reservatório quando os dados são suficientes em qualidade e quantidade, mas os dados de permeabilidade são usualmente limitados em quantidade tanto arealmente quanto verticalmente para caraterizar o reservatório. Desta forma, com o ajuste de históricos de produção pode-se escolher dados de permeabilidade que melhor caracterizem o reservatório.

No Capítulo 2 é feita uma descrição do procedimento e das variáveis que usualmente são modificadas no processo de ajuste de históricos de produção.

#### 1.3 Motivação

O ajuste de históricos de produção é um processo exaustivo, pode consumir muito tempo, é custoso e, às vezes, difícil de se atingir devido à complexidade do reservatório. Por isso, os computadores paralelos têm um papel importante, podendo reduzir muito o tempo deste processo e, portanto, obtendo melhores resultados.

São muitos os métodos e procedimentos conhecidos para se atingir o ajuste mas nenhum deles está muito distante de um método de tentativa e erro. Um estudo de sensibilidade, isto é, observar a influência que determinados parâmetros têm na resposta da produção é importante para a escolha dos parâmetros usados no ajuste. A disponibilidade de um método de otimização que forneça o valor destes parâmetros que melhor ajuste a produção também é de grande valia. Estes dois procedimentos podem tirar vantagem de computadores paralelos mostrando que o processo de ajuste de históricos de produção é um ótimo caso para aplicação da técnica de paralelização.

A motivação de se realizar este trabalho foi justamente a necessidade de desenvolver uma metodologia de fácil utilização que ajudasse na solução do processo de ajuste diminuindo o tempo real de simulação, podendo fazer estudos de sensibilidade e implementando um método de otimização para facilitar o ajuste de históricos de produção. Tudo isto através da paralelização externa.

 $\overline{\mathbf{6}}$ 

## 2. Metodologia

Neste capítulo, é apresentada a metodologia de aplicação da paralelização externa em ajuste de históricos de produção. O procedimento para se obter um ajuste a partir da variação de um parâmetro escolhido é apresentado, explicando como a paralelização externa é aplicada para ajustar diferentes parâmetros que caraterizam o reservatório. Por último, o modelo de programação e a forma de analisar a paralelização são mostrados.

## 2.1 Procedimento utilizado para fazer o ajuste de históricos de produção

O método mais simples para atingir um ajuste de históricos de produção é o da tentativa e erro. O engenheiro faz mudanças repetitivas aos parâmetros envolvidos no ajuste como por exemplo, permeabilidade vertical e areal, funções de permeabilidade relativa, de pressão capilar, transmisibilidade do aqüífero, etc., até se atingir o ajuste. As vezes, é preciso fazer mudanças em outros parâmetros como porosidade, definição estrutural, compressibilidade e propriedades dos fluidos, mas em alguns casos esses parâmetros são aceitos como dados com maior grau de certeza.

Essas mudanças são feitas baseadas na intuição e experiência do engenheiro, e o processo é demorado e custoso. Uma outra forma para fazer o ajuste é aplicar algoritmos para atingir o ajuste de históricos automaticamente<sup>1</sup>. Porém a maioria dos engenheiros envolvidos em simulação utilizam métodos manuais ao invés de métodos automáticos, devido às limitações e a o custo dos métodos automáticos disponíveis. De fato, mesmo que um método automático seja utilizado, quase sempre é preciso fazer alguns ajustes manualmente.

Num processo de ajuste de históricos de produção, as variáveis que são usualmente ajustadas são: pressão do reservatório, relações de produção de água-óleo, gás-óleo, águagás, irrupções de água e gás, e saturações dos fluidos. Os valores das vazões de produção de óleo e injeção são usadas como dados do problema porque em geral são os dados mais confiáveis.

#### 2.2 Paralelização Externa

A paralelização na simulação numérica de reservatórios tem-se limitado a modificar os códigos atuais dos simuladores. Nos simuladores de reservatórios, os cálculos que mais consomem tempo são aqueles envolvidos na resolução dos sistemas de equações. A maioria destes cálculos são paralelizáveis, e é neste ponto onde os esforços têm-se concentrado para desenvolver e restruturar algoritmos para otimizar a paralelização.

Neste trabalho foi feita uma paralelização externa, sem modificação do código do simulador, paralelizando a parte executável de um simulador comercial desenhado para rodar serialmente. A paralelização consiste em rodar um executável em cada máquina disponível e isto é feito com ajuda do PVM (Anexo A). Esta paralelização permite rodar diferentes arquivos de entrada do simulador ao mesmo tempo. Isto é vantajoso no ajuste de históricos de produção pois pode-se escolher um parâmetro de caraterização do reservatório e mandar rodar cada arquivo com um valor diferente, observando a influência desse valor na resposta (estudo de sensibilidade) e, com ajuda de um método de otimização, escolher o valor que melhor ajusta a produção.

Para fazer o ajuste de históricos de produção, desenvolveu-se um algoritmo que paraleliza o simulador e que permite fazer um estudo de sensibilidade de diferentes parâmetros de caraterização do reservatório, escolhendo o melhor valor desse parâmetro através de um método de otimização. Para testar a eficiência do processo, comparou-se este método com um algoritmo serial otimizado que faz as mesmas tarefas. Deste modo, é possível determinar o número ótimo de máquinas que fornece o maior benefício para o processo em paralelo.

#### 2.3 Estudo de Sensibilidade

Um dos objetivos deste trabalho, é mostrar a vantagem da paralelização externa em estudos de sensibilidade de diferentes parâmetros escolhidos para facilitar o ajuste de históricos de produção. Neste caso, os parâmetros escolhidos são analisados um por vez.

O objetivo do estudo de sensibilidade é mostrar a influência dos parâmetros no ajuste das curvas de produção real e simulada. Este estudo pode ser usado em conjunto com uma análise de grau de incerteza dos parâmetros que caraterizam o reservatório para a escolha dos parâmetros que serão utilizados no ajuste. Depois, um método de otimização pode ser utilizado para escolher o valor do parâmetro que mais aproxima a curva de produção, obtida pelo simulador, com a produção real.

No presente trabalho, o estudo da sensibilidade dos parâmetros no ajuste não foi muito explorado mas em ajustes reais e mais complexos, este é um passo fundamental na escolha dos parâmetros que serão modificados para obter o ajuste. Na Figura 2.1 é mostrado um exemplo da influência que a permeabilidade absoluta tem na produção de óleo.

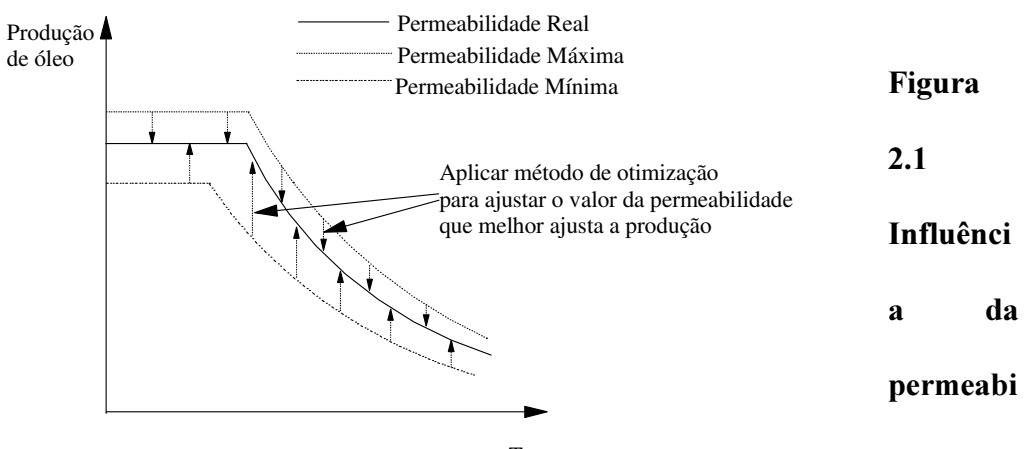

Tempo

#### lidade absoluta na produção

Depois de observar a influência da permeabilidade na produção de óleo é possível aplicar um método de otimização para ajustar e escolher o valor de permeabilidade que melhor ajusta a produção.

### 2.3.1 Parâmetros escolhidos para fazer o estudo de sensibilidade

A metodologia desenvolvida foi aplicada a cinco casos. Nos três primeiros casos, a produção de óleo foi ajustada, e o parâmetro escolhido para fazer o estudo de sensibilidade foi a permeabilidade absoluta do reservatório, parâmetro que mais influencia o fluxo de óleo dentro do reservatório e consequentemente a produção. Nos dois últimos casos, a erupção de água foi ajustada, e o parâmetro escolhido foi a curva de permeabilidade relativa à água, variável que mais controla o avanço da frente de água através do reservatório.

Esses parâmetros podem ser escolhidos de várias maneiras, dentre elas a experiência em processos de ajuste. Entretanto, um estudo de sensibilidade é fundamental para que a influência do parâmetro escolhido seja avaliada. A metodologia de sensibilidade é aplicável a qualquer parâmetro desde que observada a coerência nos valores escolhidos e nos limites de variação destes parâmetros, que logicamente nunca podem ser escolhidos automaticamente, mas através do bom senso.

#### 2.4 Método de Otimização

A otimização é feita com o objetivo de escolher o valor de cada parâmetro analisado que melhor ajusta a produção real. Neste trabalho, dois métodos de otimização são

apresentados: um para ajustar curvas e outro para ajustar valores. O primeiro tipo de ajuste é aplicado para curvas de produção de óleo e água e o segundo para erupção de água.

### 2.4.1 Método de otimização para ajustar as curvas de produção

Para ajustar as curvas de produção de óleo (três primeiros casos), o parâmetro escolhido foi a permeabilidade absoluta do reservatório, isto é, o algoritmo desenvolvido deve achar o valor de permeabilidade que melhor ajusta a produção de óleo.

Para fazer esta otimização, é preciso fornecer ao programa valores limites (mínimo e máximo) de permeabilidade para que ele gere valores dentro de esse intervalo determinado e ache o valor que se está procurando. Este processo é feito através de manipulação de arquivos de entrada e no caso do simulador utilizado (IMEX), com ajuda de uma palavra chave (MOD) que permite modificar o valor de qualquer propriedade na seção da descrição do reservatório. A modificação pode ser feita usando qualquer uma das operações aritméticas. Neste caso, o modificador é usado como multiplicador.

Ao programa é fornecido o intervalo do modificador (MOD), que representa os limites máximo e mínimo de permeabilidade, que são escolhidos na caraterização de reservatórios. Calculam-se diferentes valores do modificador dentro desse intervalo fornecido. O número de valores vai depender do número de máquinas usadas na paralelização. A permeabilidade de cada arquivo (que é um valor fixo) é alterada com o modificador "MOD" que corresponde a esse arquivo.

O método de otimização usado está baseado no método da bisseção, mas com um número de novas tentativas igual ao número de máquinas utilizadas. Cada uma das permeabilidades vai gerar uma curva de produção diferente, e essas curvas são comparadas com a curva de produção real calculando-se a distância entre elas. As novas permeabilidades para a iteração seguinte, estarão entre as duas que geraram as curvas com as menores distâncias, positiva e negativa (Figura 2.2). O processo é repetido até que uma distância suficientemente pequena seja calculada, representando um ajuste aceitável.

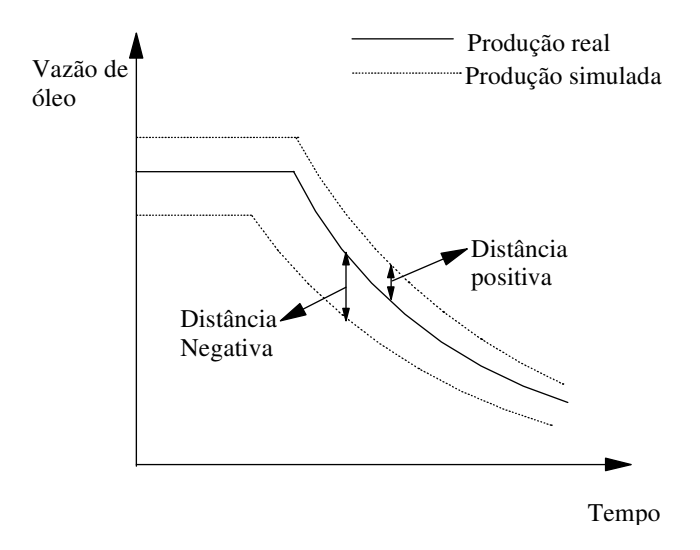

Figura 2.2 Ajuste das curvas de produção

#### 2.4.1.1 Cálculo do erro de produção acumulado

A curva de produção real é ajustada ponto a ponto pelo método de Spline. A distância para cada ponto é calculada fazendo-se a diferença entre a produção calculada com o simulador e a produção real para um determinado tempo. O erro na produção acumulada total é o somatório das distâncias multiplicadas pelo intervalo de tempo, isto é,

Error na produção = 
$$
\sum_{i=1}^{n}
$$
 (Produção Simulada<sub>i</sub> - Produção Real<sub>i</sub>)  $\Delta t_i$ 

Sendo *n* o número máximo de intervalos de tempo consumidos pelo simulador para atingir o tempo final de simulação. Se a produção calculada pelo simulador for truncada antes do tempo final, deve-se considerá-la zero até este ponto.

Como já foi mencionado, o objetivo de calcular essa distância é achar o intervalo de permeabilidades absolutas que gera as curvas com as menores distâncias (positiva e negativa). Mas para obter uma distância que represente um ajuste aceitável, é preciso calcular também a distância ao quadrado para que erros negativos e positivos não se anulem nesta procura do valor ótimo dos parâmetros. Isto será visto no Item 2.5.

#### 2.4.2 Método de otimização para ajustar a erupção de água

O método utilizado para ajustar a erupção de água é semelhante ao do caso anterior, com a diferença de que neste caso, deve-se ajustar apenas um valor (o número de dias transcorridos para ter a erupção de água no poço produtor) e não uma curva como no caso anterior.

 Para ajustar a erupção de água (Casos 4 e 5), o parâmetro escolhido foi a curva da permeabilidade relativa à água. As curvas de permeabilidade relativa à água são geradas através do modelo abaixo.

O modelo usado está baseado nos modelos de Wyllie<sup>9</sup> e Talash<sup>16</sup>. Wyllie sugeriu equações empíricas para a curva de permeabilidade relativa à água descritas na Tabela 2.1.

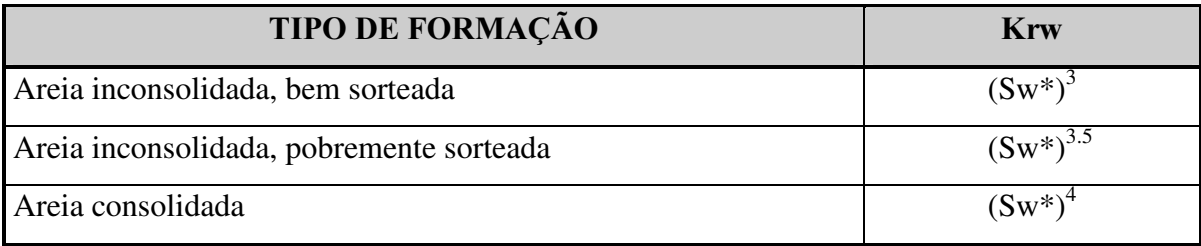

Tabela 2.1. Equações empíricas para Krw sugeridas por Wyllie $^9$ 

onde Sw\* é:

$$
Sw^* = \frac{Sw - Sw_i}{1 - Sw_i}
$$

e Sw<sup>i</sup> é a saturação de água irredutível.

Talash<sup>16</sup> no seu trabalho obteve exponentes menores para fluidos com aditivos. Neste trabalho foram tomados quatro valores diferentes do exponente e para cada um deles foi calculada a Sw<sub>i</sub> e com ela a curva de permeabilidade relativa à água que ajusta a erupção de água. Vale lembrar que outro critério pode ser escolhido mas o procedimento de ajuste será semelhante ao descrito abaixo.

Ao programa é fornecido o valor do exponente que está se analisando (ele fica fixo durante a otimização) e os valores máximo e mínimo de saturação de água inicial provenientes de uma análise prévia do reservatório. O programa gera um número de valores de saturação de água inicial entre o intervalo fornecido que depende do número de máquinas (um valor por máquina). Com esses valores gera-se curvas de permeabilidade relativa à água usando o modelo anterior.

Em cada iteração as curvas de permeabilidade relativa à água que geraram a erupção de água mais próxima (antes e depois) da real (Figura 2.3) são escolhidas para gerar um novo intervalo de busca de saturação de água inicial correspondentes a essas curvas, repetindo o processo até ajustar a erupção de água.

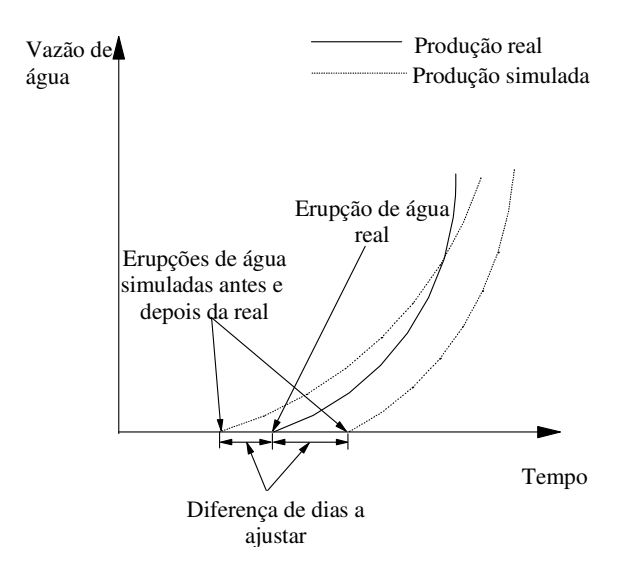

Figura 2.3 Ajuste da erupção de água

### 2.5 Critérios de convergência

Os critérios de convergência do programa dependem do parâmetro que se está ajustando. No caso deste trabalho existem dois critérios de parada para o programa: um para o ajuste das curvas de produção e outro para o ajuste da erupção de água.

## 2.5.1 Critério de convergência para o ajuste de curvas de produção

Para o ajuste de curvas de produção (três primeiros casos), o critério de convergência utilizado foi o somatório do modulo da diferença entre a produção simulada e a real multiplicada pelo intervalo de tempo, o que representa o erro de produção acumulada no intervalo de tempo. A utilização do módulo (ou quadrado) de produção evita que erros negativos e positivos sejam cancelados e a multiplicação pelo ∆t evita que se de um peso maior onde os ∆t são pequenos. O programa pára quando esse somatório for menor que

aquele que foi escolhido como máximo aceitável. No caso de intervalo de tempo constante, não é preciso fazer a multiplicação pelo intervalo de tempo.

O critério de convergência é um valor que precisa ser muito bem analisado, e depende dos parâmetros escolhidos. Para casos mais complexos, deve-se estudar a utilização de critérios de convergência mais sofisticados ou de mais de um critério de convergência.

## 2.5.2 Critério de convergência para o ajuste da erupção de água

Para ajustar valores específicos como no caso da erupção de água (Casos 4 e 5), que é uma data, o critério de convergência é muito mais simples. O critério escolhido é o intervalo de tempo no qual considera-se que a erupção está ajustada. Por exemplo, se um mês é um intervalo aceitável, então o programa vai parar quando a diferença de dias entre a erupção real e a simulada for de -30 ou +30 dias.

### 2.6 Modelo de programação

Dois algoritmos foram desenvolvidos neste trabalho. Para efeitos de estudo de viabilidade da paralelização o algoritmo paralelo foi feito de forma simples, baseado no método de bisseção e o algoritmo serial foi otimizado para cada caso. Desta forma, pode-se testar a eficiência da paralelização.

#### 2.6.1 Algoritmo paralelo

 O modelo de programação usado com o PVM foi o esquema Mestre/Escravo. São programas independentes que geram dois executáveis diferentes, mas ao mesmo tempo dependes através da comunicação entre eles.

O programa mestre roda na estação onde o usuário está trabalhando e o escravo é desovado em cada uma das outras estações que estejam disponíveis, inclusive na mesma onde o mestre está rodando, para que esta não fique ociosa só aguardando os resultados das outras máquinas.

 O programa mestre é o encarregado de inicializar e finalizar o processo da paralelização, incluindo a biblioteca onde estão localizadas todas as subrotinas do PVM, calculando o tempo consumido em todo o processo, recebendo os dados de entrada, isto é, o número de máquinas, os valores limites dos parâmetros analisados, os nomes dos arquivos de entrada para o simulador, etc. O mestre também gera, grava e otimiza os valores do parâmetro analisado até atingir o critério de parada.

Uma das tarefas mais importantes do mestre é que ele manda o programa escravo para cada uma das máquinas envolvidas no processo de paralelização. Enquanto os programas escravos rodam, o mestre fica aguardando as respostas deles.

O programa escravo é um programa independente ao mestre portanto também tem que incluir a biblioteca onde estão as subrotinas do PVM, inicializar e finalizar o processo PVM e tem que ser compilado independentemente. Os dados de entrada do escravo são os dados que são enviados pelo mestre. As funções principais do escravo são: mandar rodar o simulador, calcular a distância entre as curvas de produção real e simulada, ler a data onde ocorreu a erupção de água, etc. Por último, este envia os resultados ao mestre e termina seu processo. É importante mencionar que o programa escravo é igual para todas as máquinas. O algoritmo de cada programa pode-se observar nas Figuras 2.4 e 2.5.

#### 2.6.2 Algoritmo serial

Todos os casos que foram rodados em paralelo, também foram rodados com o algoritmo serial, com o objetivo de analisar as vantagens da paralelização externa. A grande vantagem do processo serial é a possibilidade de se saber os resultados das rodadas anteriores. Desta forma, pode-se tirar proveito disto para melhorar a estimativa dos parâmetros para rodadas seguintes.

O algoritmo serial escolhido foi o mais eficiente possível com o objetivo de estudar a viabilidade e eficiência da paralelização. Esta eficiência foi atingida testando vários métodos matemáticos de otimização com a finalidade de achar máximos, mínimos ou zero das funções objetivo. Dependendo do caso, o método escolhido foi o método da secante<sup>15</sup> ou o método de Van-Wijngaarden-Dekker-Brent<sup>15</sup> (Anexo B). Os dois métodos foram então selecionados e implementados, escolhendo-se aquele que atingia a resposta com o menor número de iterações. Também foi testado o método da bisseção, mas este método apresentou convergência lenta na maioria dos casos.

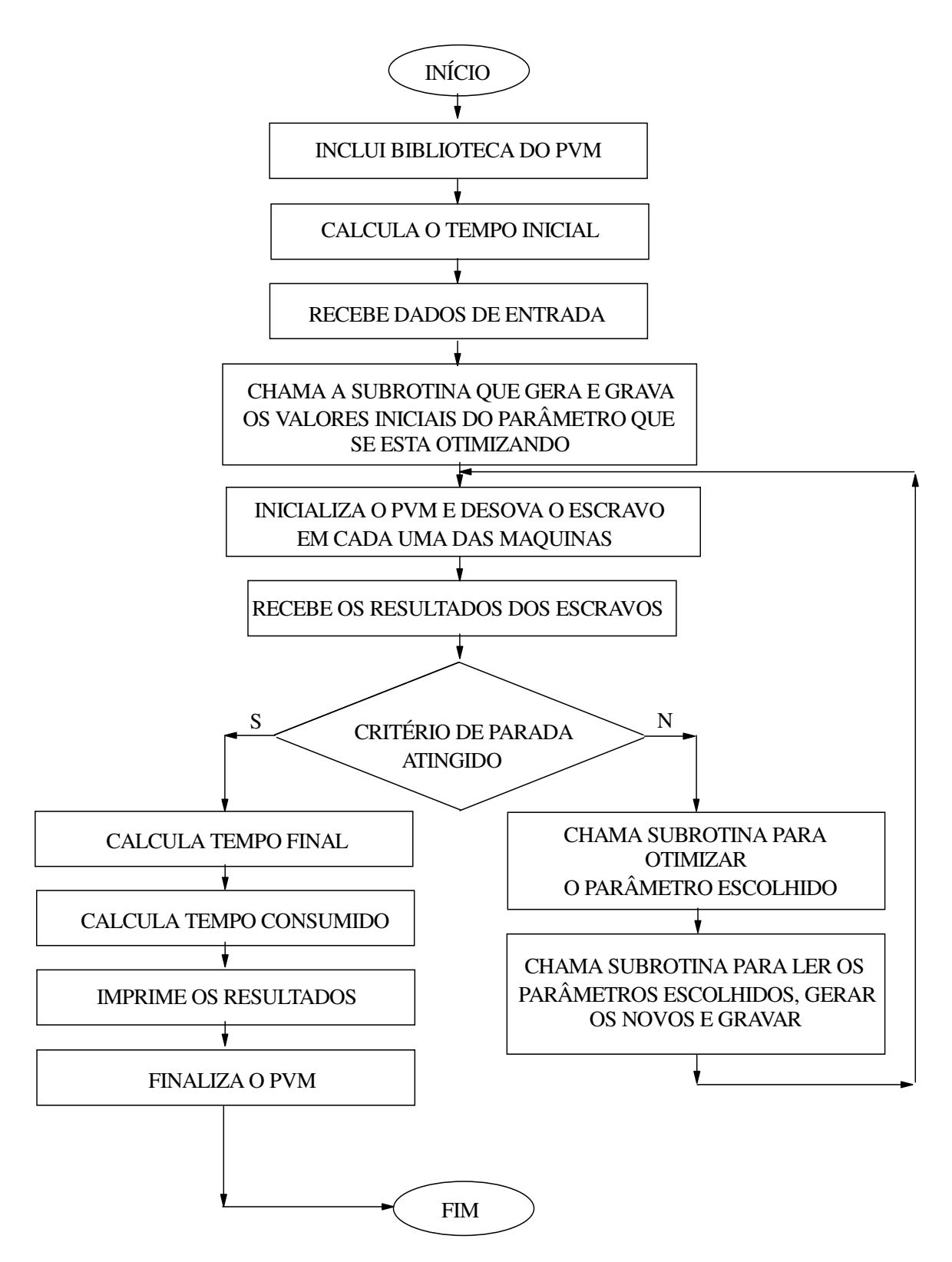

Figura 2.4 Algoritmo do programa mestre
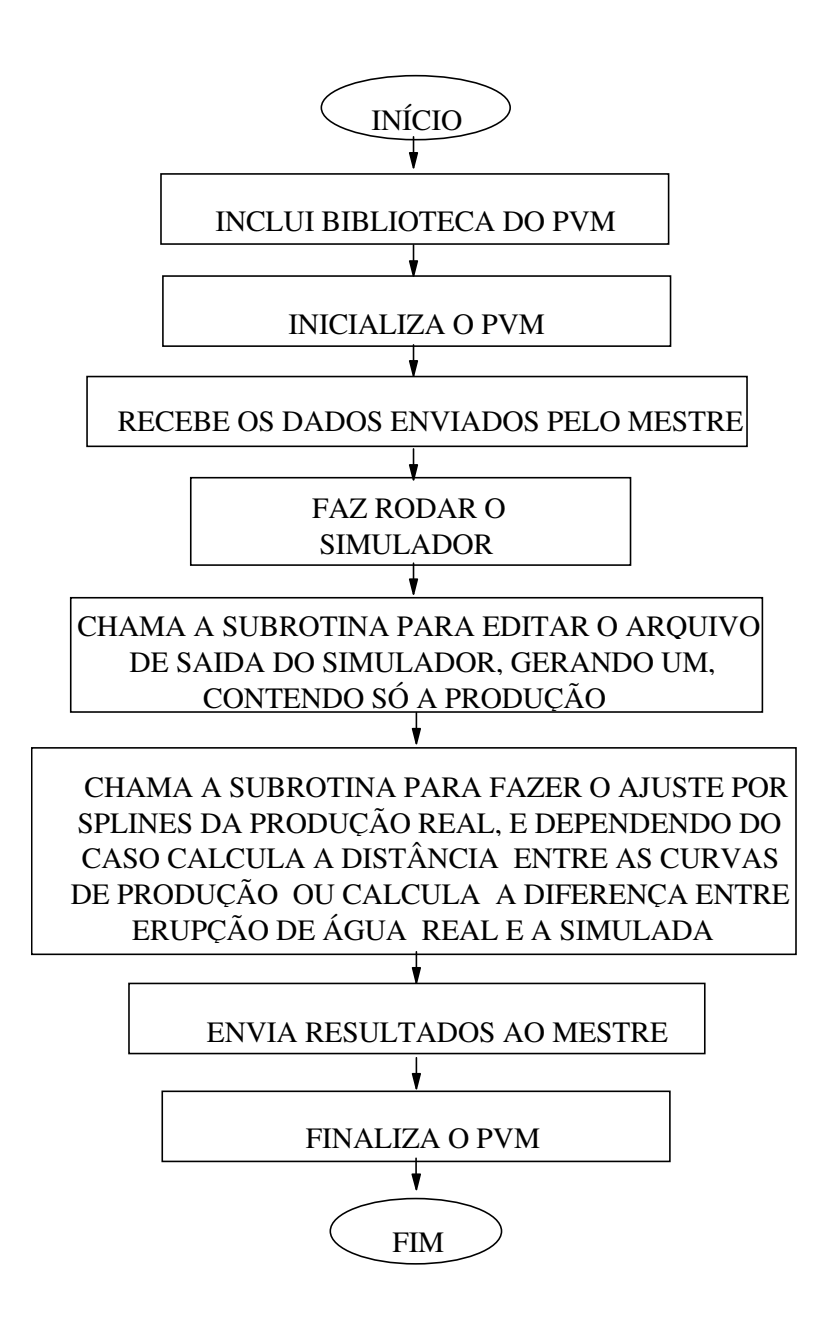

Figura 2.5 Algoritmo do programa escravo

Teoricamente o método de Van-Wijngaarden-Dekker-Brent deveria ser mais eficiente que o método da secante, pois ele é uma combinação do método da bisseção e do método da secante; mas nem sempre é assim. Para os dois primeiros casos o método da secante foi mais eficiente e para os outros casos o método de Van-Wijngaarden-Dekker-Brent foi o melhor. A Figura 2.6 mostra o comportamento da função para os três primeiros casos.

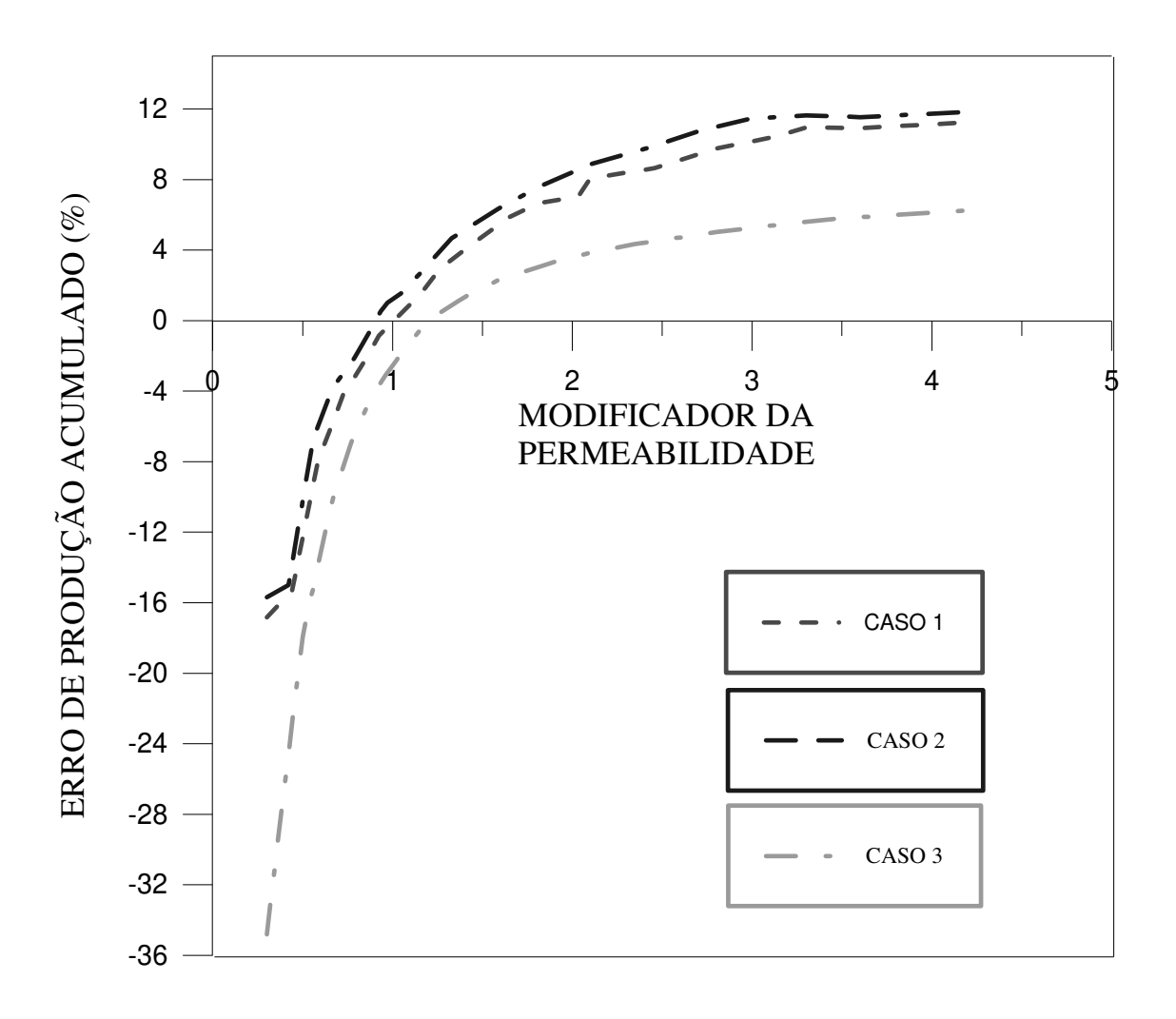

Figura 2.6 Comportamento da função permeabilidade absoluta com a distância

O modificador (multiplicador) da permeabilidade absoluta é plotado contra o erro acumulado da produção. Mesmo apresentando comportamento semelhante, o método usado não foi igual para os três casos; isto acontece pois o desempenho do método depende da forma da função, dos valores limites e da localização da resposta dentro deste intervalo. Por este motivo, os casos foram testados para uma variação destes parâmetros e os resultados apresentados no Capítulo 3 representam a média de todas as variações.

Na Figura 2.7 é mostrado o comportamento da função para o Caso 5. O comportamento da função para o Caso 4 é similar.

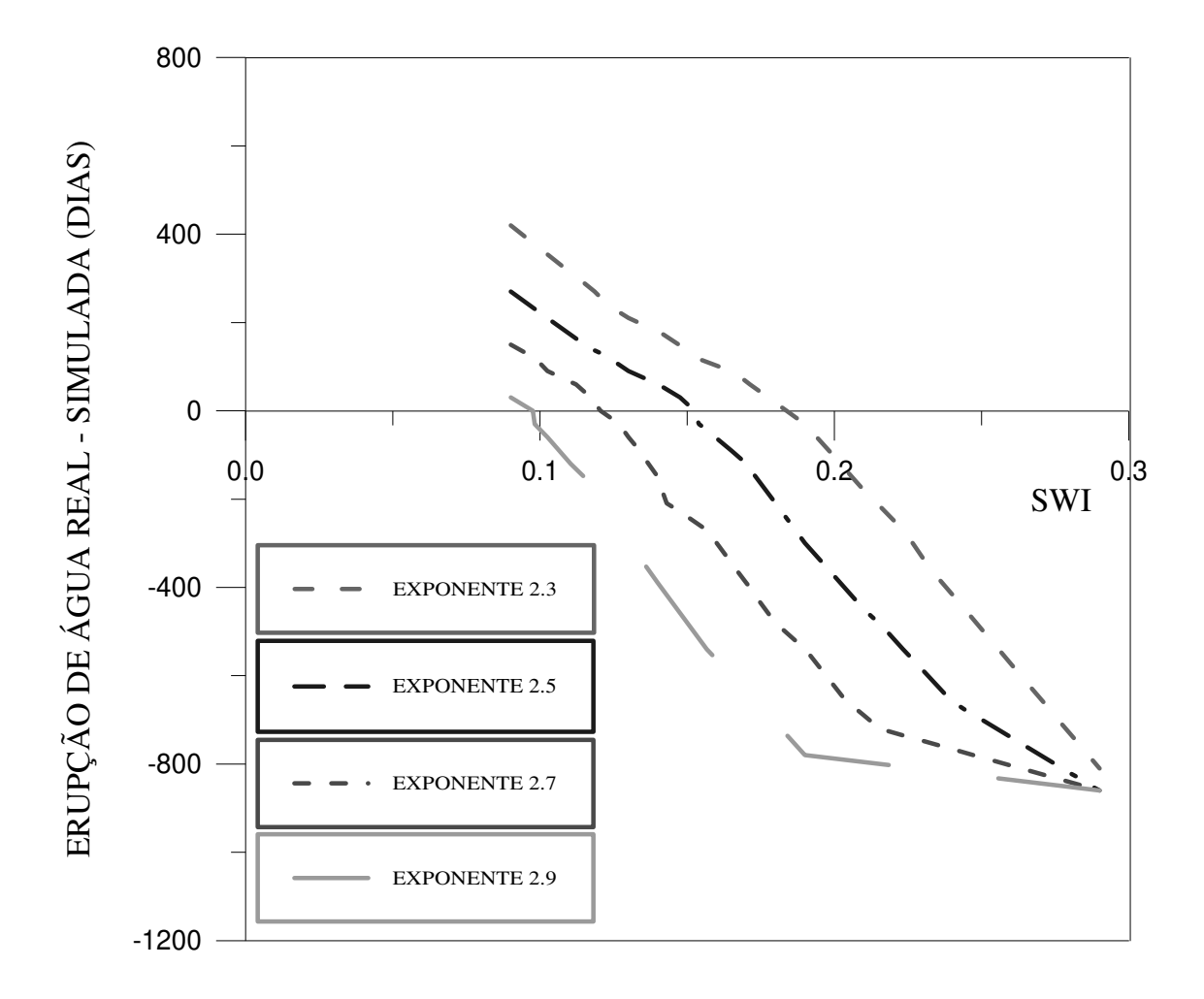

Figura 2.7 Comportamento da função saturação de água inicial com a erupção de água real - simulada para cada exponente

A diferença de dias entre a erupção de água real e a simulada é plotada para diferentes saturações iniciais de água, para cada exponente usado no modelo de permeabilidade relativa à água. Pode-se observar que a função apresenta um comportamento mais linear do que aquela mostrada para os três primeiros casos, o que acarreta uma diferença significativa no desempenho do método serial em relação ao paralelo como será visto no próximo capítulo.

## 2.7 Método de análise da paralelização

O objetivo de se fazer o ajuste de históricos de produção em paralelo é reduzir o tempo que usualmente se leva para fazer este processo. Por este motivo, a paralelização será mais eficiente quanto mais vezes reduza o tempo do processo.

Para obter a eficiência da paralelização de um processo, neste caso do ajuste, é preciso conhecer o desempenho do mesmo processo feito serialmente. Deste modo pode-se comparar os tempos e o número de iterações consumidos para atingir a resposta de cada caso rodado.

### 2.7.1 Speedup

O speedup, definido como:

#### $SPEEDUP = \frac{\text{TEMPO} \text{SERIAL}}{\text{TPO} \text{PO} \text{SERIAL}}$ TEMPO PARALELO

é um parâmetro que compara a velocidade de processamento entre os processos serial e paralelo e é uma relação que depende do número de máquinas envolvidas no processo de paralelização. O *speedup* ideal é aquele que é igual ao número de máquinas usadas, ou seja, se 5 máquinas estão sendo utilizadas, o ideal é que o processo seja 5 vezes mais rápido. Plotando o *speedup* em função do número de máquinas, o *speedup* ideal é uma linha reta como mostrado na Figura 2.8.

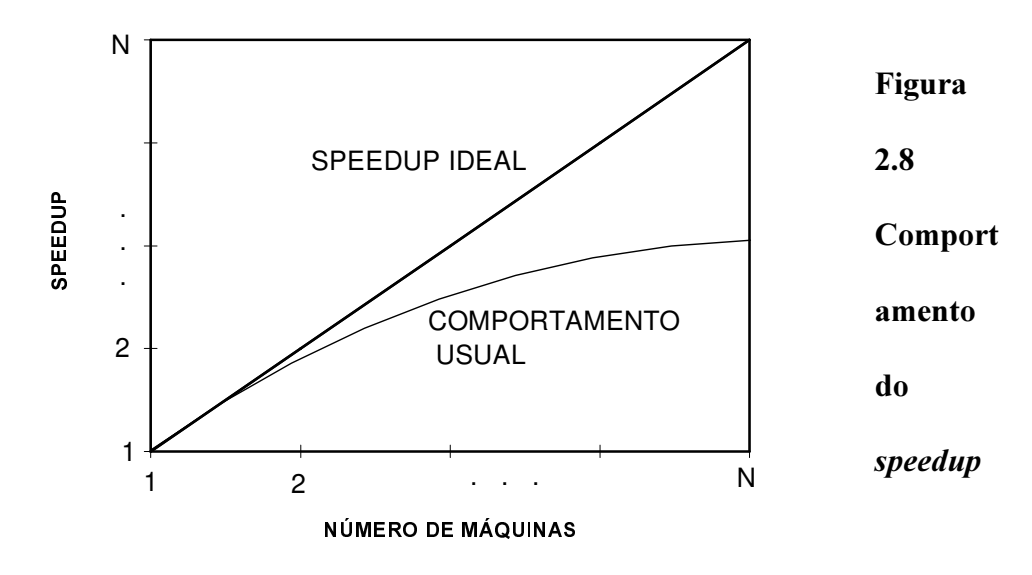

#### Usualme

nte a forma das curvas de *speedup* estão abaixo da curva ideal; o *speedup* começa crescer, chega a um ponto máximo onde está perto da ideal e depois estabiliza ou inclusive começa a cair. Isto ocorre pois o tempo de comunicação deve ser levado em consideração, além de que os processos nem sempre são completamente independentes de forma que quanto maior o número de máquinas menor o tempo.

Neste trabalho, devido ao fato de que o tempo de simulação é muito maior do que o tempo de comunicação entre as máquinas, este último é desprezível. Portanto a diferença das curvas de *speedup* calculadas e a ideal, vai depender do método de otimização utilizado para fazer o ajuste muito mais do que do tempo de comunicação.

## 3. Aplicações e Resultados

Este capítulo faz uma descrição dos cinco casos rodados e do procedimento seguido para fazer os ajustes. Por último mostra e analisa os resultados.

## 3.1 Descrição dos casos

Este trabalho tem como objetivo o estudo da viabilidade da paralelização externa em processos de ajustes e não desenvolver um processo de ajuste automático. Isto aliado a pouca memória disponível nas estações de trabalho utilizadas fez com que o ajuste se limitasse a casos pequenos.

Desta forma, o trabalho se concentrou num problema típico de uma parte de um estudo de reservatórios que é o deslocamento de fluidos entre um poço injetor e um produtor. Os cinco casos estudados são alguns casos específicos deste tipo de estudo. (Figura 3.1).

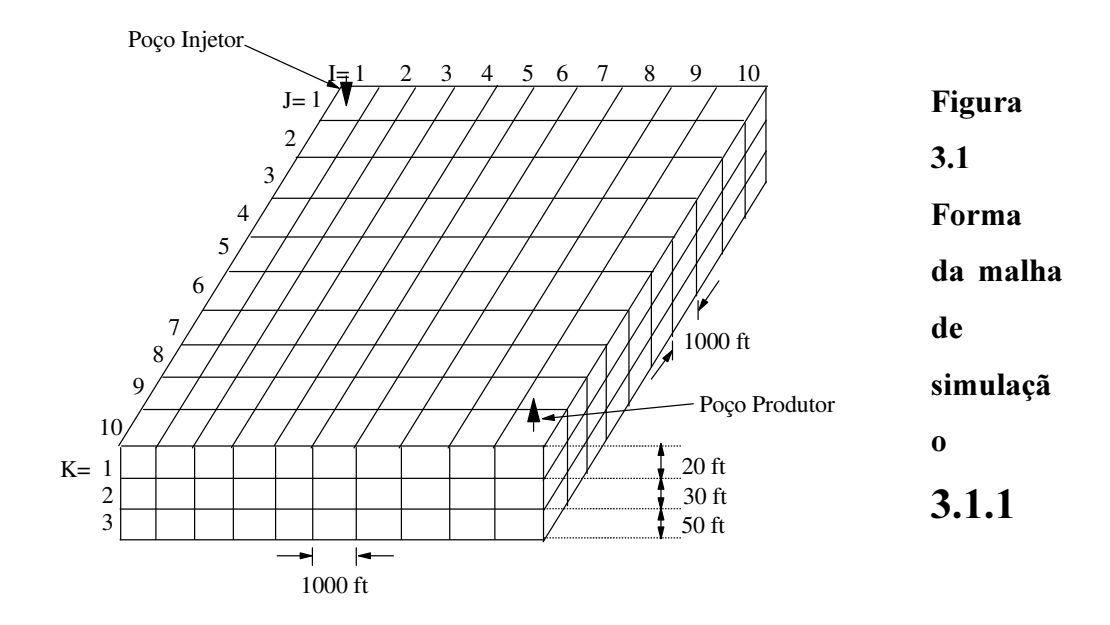

#### $\text{Cas}\sigma$  1

Está baseado no primeiro projeto para comparar as soluções da  $SPE<sup>4</sup>$ . É um problema com injeção de gás numa malha Cartesiano de 10x10x3. O poço injetor está no bloco (1,1,3) e o produtor no bloco (10,10,1). Os tamanhos dos blocos nas direções I e J são iguais e constantes a 1000 ft. Na direção K os tamanhos dos blocos são 50, 30 e 20 ft. respetivamente.

Nesse caso a produção de óleo é ajustada e embora este tipo de ajuste não seja típico de um estudo de reservatórios, pois normalmente a produção de óleo é fornecida como conhecida, este caso é útil para validação do modelo. A produção de óleo suposta como real foi calculada com as permeabilidades constantes para cada camada. A permeabilidade é 500 mD para a primeira camada, 50 mD para a segunda e 200 mD para a terceira. As permeabilidades verticais são 60, 40 e 20 mD respetivamente para cada camada.

Neste caso, a influência da permeabilidade da região entre os poços é analisada. Como a resposta é conhecida para este caso, ele é usado também para validação do método.

#### 3.1.2 Caso 2

A diferença com o primeiro caso é que a produção real é obtida a partir de uma distribuição de permeabilidades para cada camada, representando certa heterogeneidade no reservatório. O ajuste é feito procurando um valor médio de permeabilidade que melhor represente aquela distribuição.

### 3.1.3 Caso 3

Neste caso o problema da SPE foi mudado para injeção de água mas ainda é ajustada a produção de óleo. Os tamanhos dos blocos nas direções I e J mudaram para 500 ft, porque com o tamanho original a erupção de água não era atingida e uma nova curva de permeabilidade relativa à água foi criada. A produção suposta como real também é obtida a partir de uma distribuição heterogênea de permeabilidades. O valor médio que represente essa heterogeneidade da melhor forma possível deve ser obtido.

#### 3.1.4 Caso 4

A diferença com o Caso 3, é que neste caso ajustou-se a erupção de água. A produção de óleo suposta como real foi fornecida como dado conhecido para fazer o ajuste. O critério de parada utilizado foi a diferença entre a data da erupção de água real e a simulada (no caso menor do que trinta dias). Na simulação deste caso os intervalos de tempo quase sempre são constantes e iguais a trinta dias, portanto o ajuste é sempre exato, isto é, dentro do intervalo de tempo correto. A curva de permeabilidade relativa à água é utilizada como parâmetro a ser modificado e, neste caso, a curva que ajusta a erupção e a produção de água seria a curva de pseudo permeabilidade relativa que deve ser utilizada na região entre os poços.

### 3.1.5 Caso 5

A diferença deste caso para o Caso 4 foi a malha mais refinada e se teve a presença de uma falha no reservatório. Os tamanhos dos blocos mudaram para 200 ft e o grid passou a ser de 25x25x3. O poço injetor não mudou de bloco mas o produtor ficou na posição (25,25,1). A produção suposta como real também foi calculada com distribuição de permeabilidades. Esta produção foi introduzida como dado conhecido para fazer o ajuste da erupção de água

### 3.2 Procedimento

O simulador usado é o "Black-Oil" da CMG, IMEX<sup>8</sup>, mas o método apresentado é aplicável para qualquer simulador. A paralelização consiste em fazer rodar o simulador (executável) várias vezes com diferentes arquivos de dados ao mesmo tempo. A quantidade de arquivos de dados depende do número de estações disponíveis (cada arquivo é simulado numa estação). Neste trabalho, a paralelização é feita numa rede homogênea de nove estações SUN.

Nos três primeiros casos, a produção de óleo foi ajustada através da variação do valor da permeabilidade absoluta. Cada caso foi rodado com cinco intervalos diferentes de permeabilidades absolutas (fornecidos os limites mínimo e máximo), para dois critérios de convergência diferentes para cada caso (ver tabelas de resultados), sendo possível fazer uma média do tempo consumido em cada rodada, do número de iterações e dos valores de convergência da permeabilidade absoluta. Neste trabalho foi aceito que a resposta possa estar fora do intervalo fornecido, porque se não o valor de convergência seria um dos limites. Os valores desses intervalos podem ser observados na Tabela 3.1.

| <b>INTERVALOS DE PERMEABILIDADE PARA OS TRÊS PRIMEIROS CASOS</b> |                 |                |                     |
|------------------------------------------------------------------|-----------------|----------------|---------------------|
| <b>INTERVALO</b>                                                 | <b>CAMADA</b>   | $K$ MENOR (mD) | <b>K MAIOR (mD)</b> |
| <b>INTERVALO 1</b>                                               | <b>PRIMEIRA</b> | 300            | 1050                |
|                                                                  | <b>SEGUNDA</b>  | 30             | 105                 |
|                                                                  | <b>TERCEIRA</b> | 120            | 420                 |
| <b>INTERVALO 2</b>                                               | <b>PRIMEIRA</b> | 425            | 1550                |
|                                                                  | <b>SEGUNDA</b>  | 42.5           | 155                 |
|                                                                  | <b>TERCEIRA</b> | 170            | 620                 |
| <b>INTERVALO 3</b>                                               | <b>PRIMEIRA</b> | 1050           | 2100                |
|                                                                  | <b>SEGUNDA</b>  | 105            | 210                 |
|                                                                  | <b>TERCEIRA</b> | 420            | 840                 |
| <b>INTERVALO 4</b>                                               | <b>PRIMEIRA</b> | 150            | 575                 |
|                                                                  | <b>SEGUNDA</b>  | 15             | 57.5                |
|                                                                  | <b>TERCEIRA</b> | 60             | 230                 |
| <b>INTERVALO 5</b>                                               | <b>PRIMEIRA</b> | 250            | 1400                |
|                                                                  | <b>SEGUNDA</b>  | 25             | 140                 |
|                                                                  | <b>TERCEIRA</b> | 100            | 560                 |

Tabela 3.1 Intervalos de permeabilidade para os três primeiros casos

Esses casos foram rodados com diferentes intervalos para tentar minimizar o fator "sorte", pois pode acontecer que um dos valores iniciais esteja dentro do critério de convergência, ou também que dependendo da localização do intervalo fornecido com relação à resposta e do número de máquinas, o ajuste possa ser atingido nas primeiras iterações.

Nos Casos 4 e 5 ajustou-se a erupção de água, otimizando a curva de permeabilidade relativa à água. Como já foi explicado no capítulo anterior, esses casos foram rodados com quatro exponentes diferentes para aplicar o modelo. Esses valores foram 2.3, 2.5, 2.7 e 2.9 e o intervalo de saturação de água inicial para cada exponente foi 0.09 como valor mínimo e 0.29 como máximo. Esses limites de saturação de água inicial foram iguais para todos os exponentes. Para cada exponente foi calculada a saturação de água inicial que ajusta a erupção de água. Esses casos só foram rodados com um critério de convergência pois esse critério é o ajuste da erupção da água no intervalo de tempo correto.

Esse procedimento foi feito tanto para o algoritmo serial quanto para o paralelo. A paralelização foi feita usando desde 2 até 9 máquinas, para fazer uma análise da influência do número de máquinas e para calcular o número ótimo de máquinas onde é obtida a eficiência máxima da paralelização para cada caso.

## **3.3 Resultados**

As tabelas abaixo mostram as médias dos resultados dos ajustes dos parâmetros escolhidos para cada caso, para diferentes números de estações. Nos três primeiros casos, foi aceito que a resposta possa estar fora dos limites fornecidos ao programa (Tabela 3.1) pois, caso contrário, a resposta seria um dos valores limite e seria obtida na primeira iteração. O melhor ajuste é mostrado para cada caso.

## 3.3.1 Caso 1

Nas Tabelas 3.2 e 3.3 são apresentadas as médias dos resultados dos cinco intervalos de permeabilidade fornecidos, para cada número de estações usado na paralelização e para os dois critérios de convergência respectivamente.

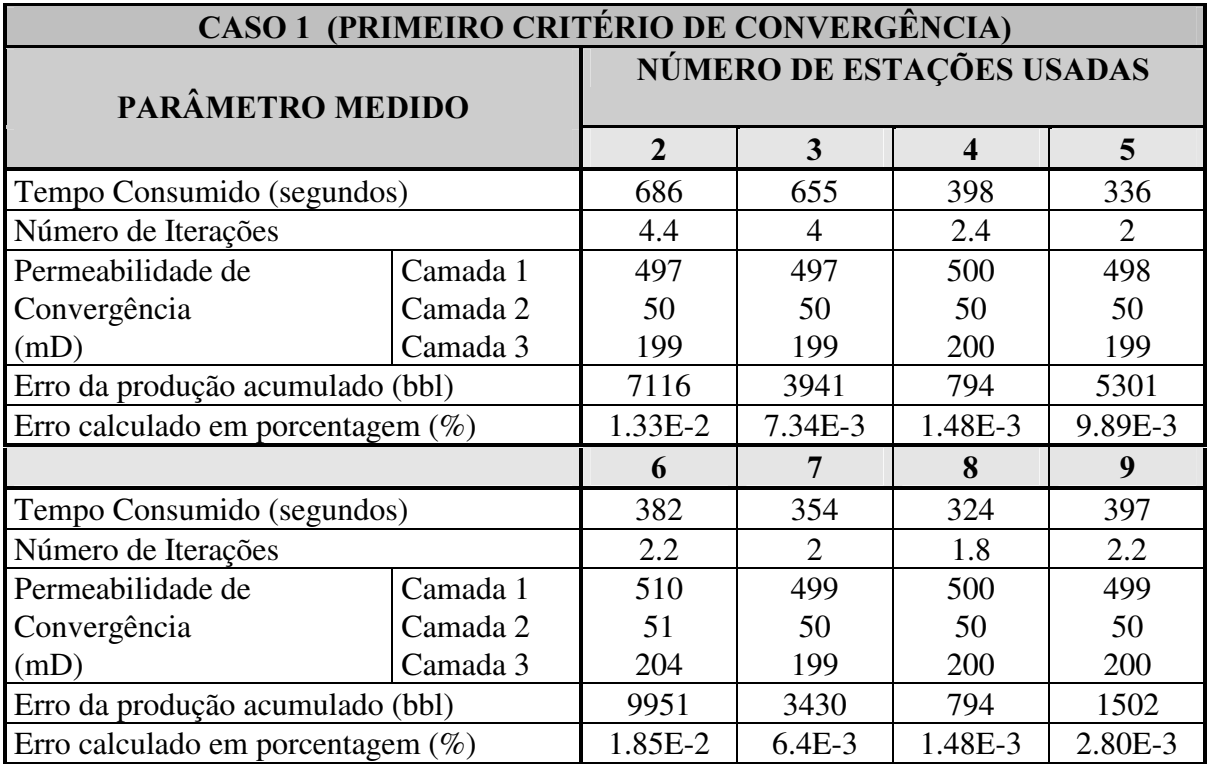

#### Tabela 3.2 Resultados de ajuste para o Caso 1 (Critério de convergência = 34020 bbl)

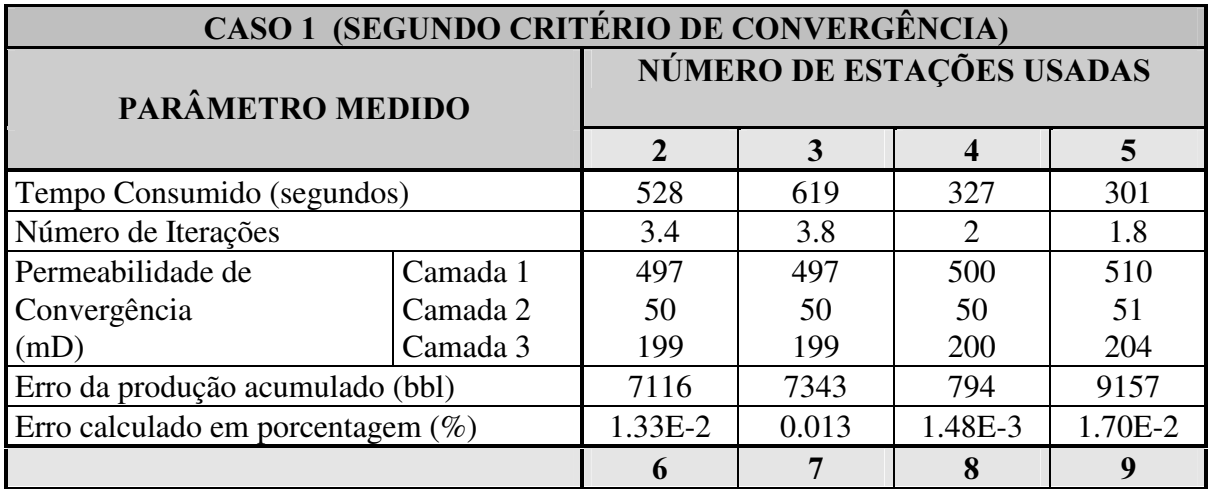

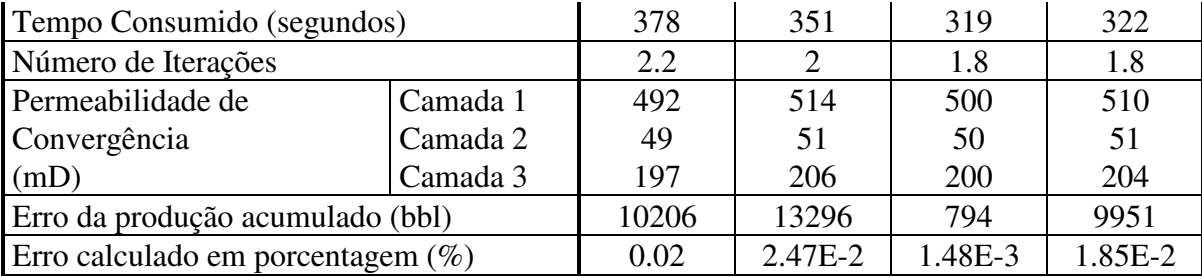

Tabela 3.3 Resultados de ajuste para o Caso 1 (Critério de convergência = 63390 bbl)

Para o primeiro critério de convergência a média do número de iterações necessárias para atingir o ajuste foi de 2.6 com um tempo médio de 441 segundos. As permeabilidades de convergência estão muito perto das originais, obtendo um ajuste quase perfeito, pois nesse caso o reservatório é homogêneo e a permeabilidade obtida deve ser a real. Isto pode ser observado na Figura 3.2.

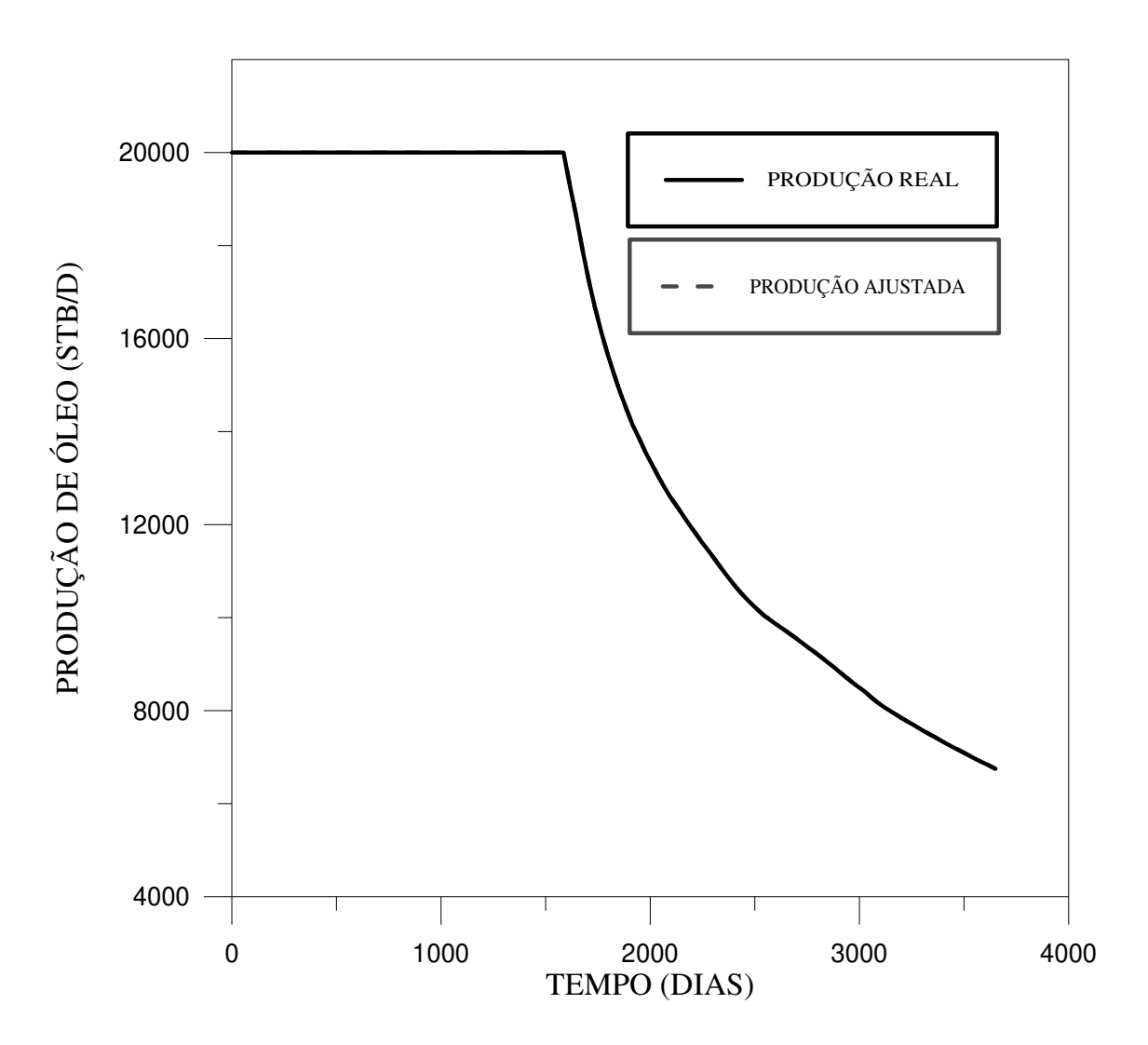

#### Figura 3.2 Ajuste da produção de óleo para o Caso 1

Para o segundo critério de convergência a média do número de iterações foi de 2.3 com um tempo médio de 393 segundos, observando-se que o aumento do critério de convergência não diminuiu muito o número de iterações nem o tempo consumido. Também pode-se observar que o número de máquinas utilizadas na paralelização não influencia a qualidade do ajuste visto que a resposta está dentro do critério de parada utilizado, ou seja, estes critérios de parada são suficientes para este caso.

#### 3.3.2 Caso 2

Nas Tabelas 3.4 e 3.5 pode-se observar as médias dos resultados dos cinco intervalos de permeabilidade fornecidos para cada número de estações usado e para os dois critérios de convergência respetivamente.

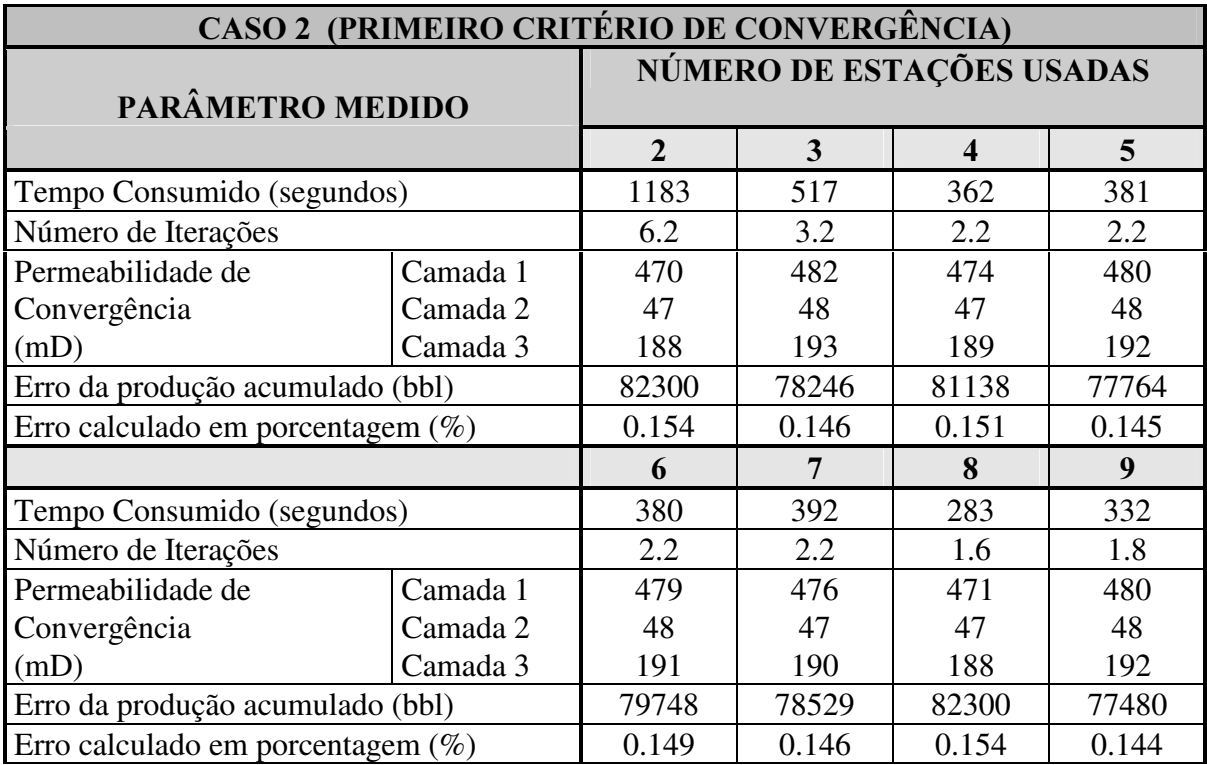

#### Tabela 3.4 Resultados de ajuste para o Caso 2 (Critério de convergência = 98204 bbl)

Para o primeiro critério de convergência a média do número de iterações foi de 2.7 com um tempo médio de 479 segundos. Neste caso as permeabilidades de convergência não podem ser comparadas com a distribuição real de permeabilidades, mas pode-se dizer que as permeabilidades de convergência são as que melhor representam aquela heterogeneidade.

Para o segundo critério de convergência a média do número de iterações foi de 2.5 com um tempo médio de 434 segundos, neste caso o critério de convergência também não influenciou muito o número de iterações. A diferença do critério de convergência aparentemente não é grande, mas vale a pena lembrar que o valor desses critérios é o módulo. Ao elevar ao quadrado os dois critérios (que é o número utilizado no programa) essa diferença já é significativa.

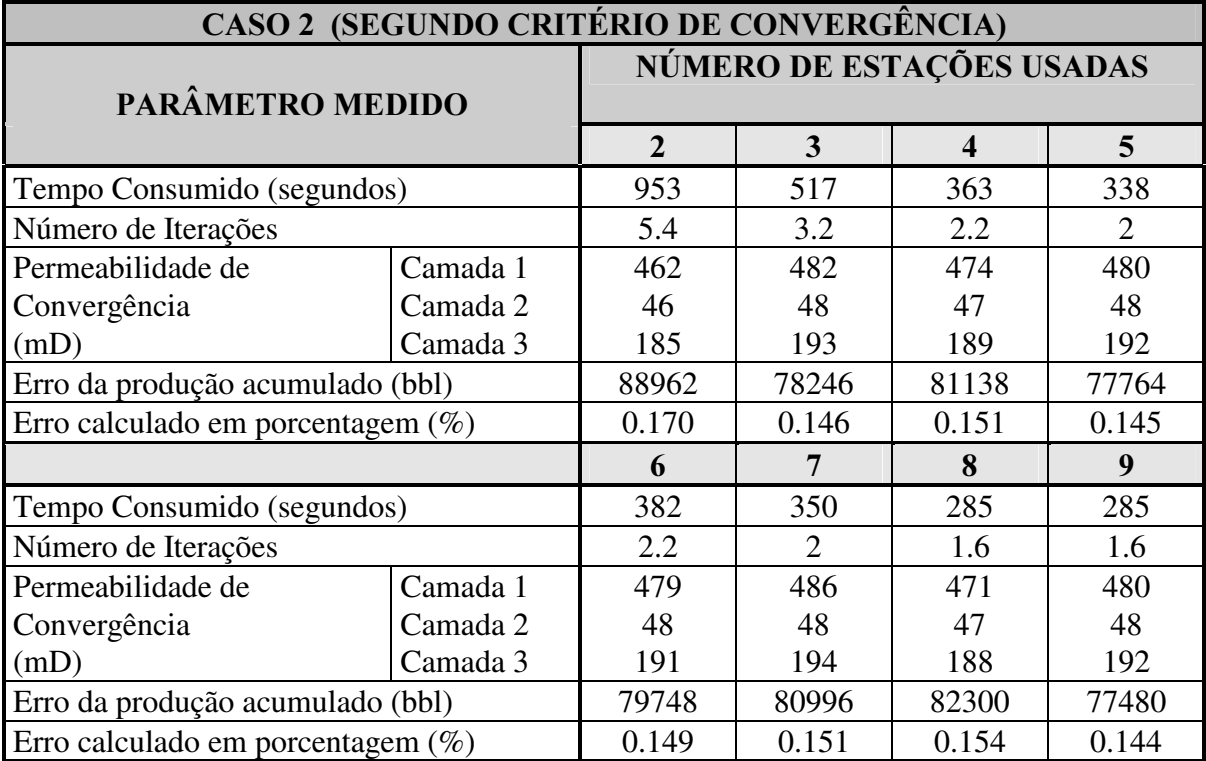

#### Tabela 3.5 Resultados de ajuste para o Caso 2 (Critério de convergência = 106057 bbl)

O ajuste de produção de óleo pode ser observado na Figura 3.3. Observa-se que esse ajuste já não é tão bom quanto o primeiro caso, pois neste caso a permeabilidade obtida é a que melhor representa a heterogeneidade e não a verdadeira permeabilidade do reservatório.

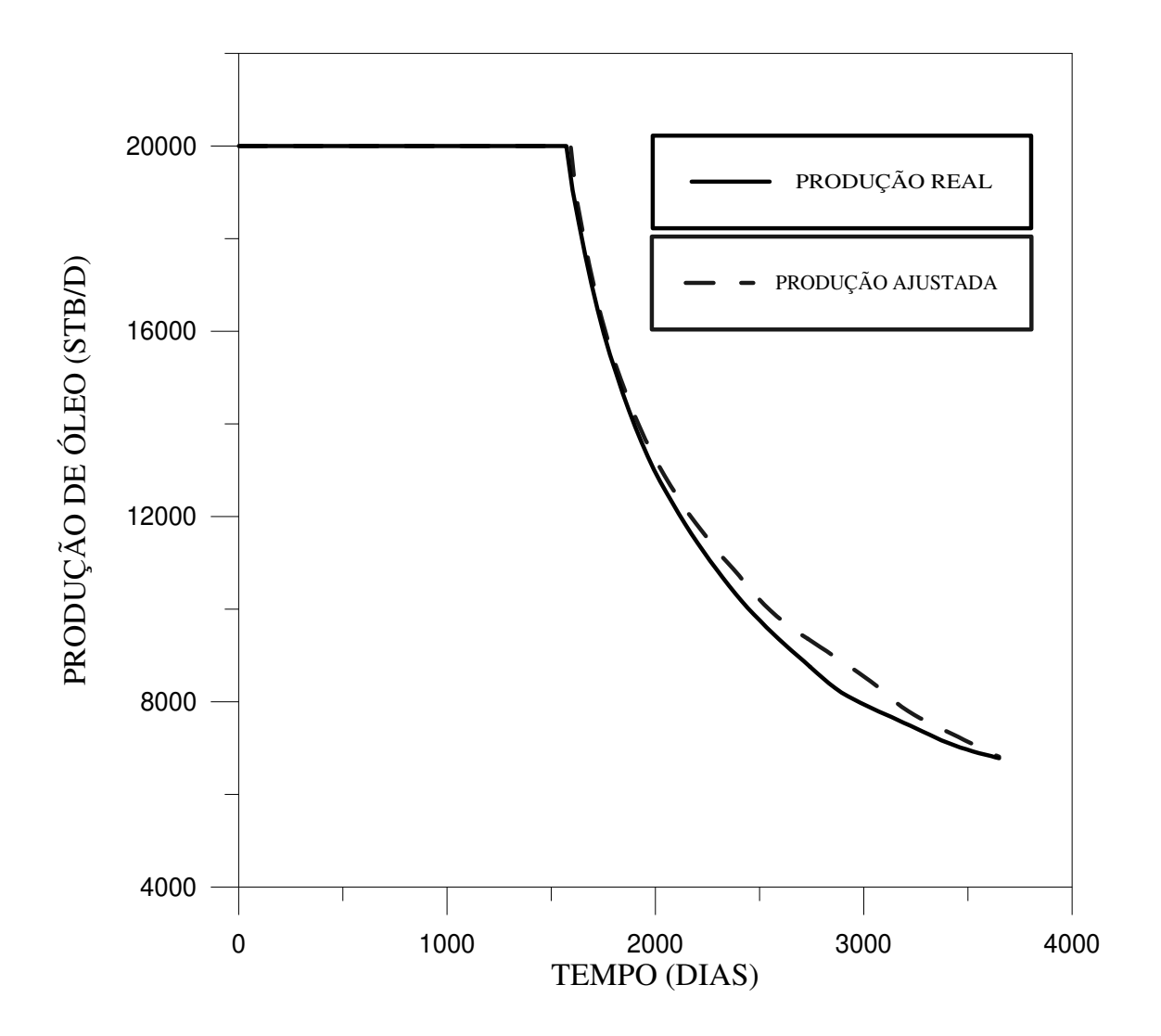

Figura 3.3 Ajuste da produção de óleo para o Caso 2

## 3.3.3 Caso 3

Nas Tabelas 3.6 e 3.7 podem-se observar as médias dos resultados dos cinco intervalos de permeabilidade rodados para cada número de estações usado e para cada critério de convergência.

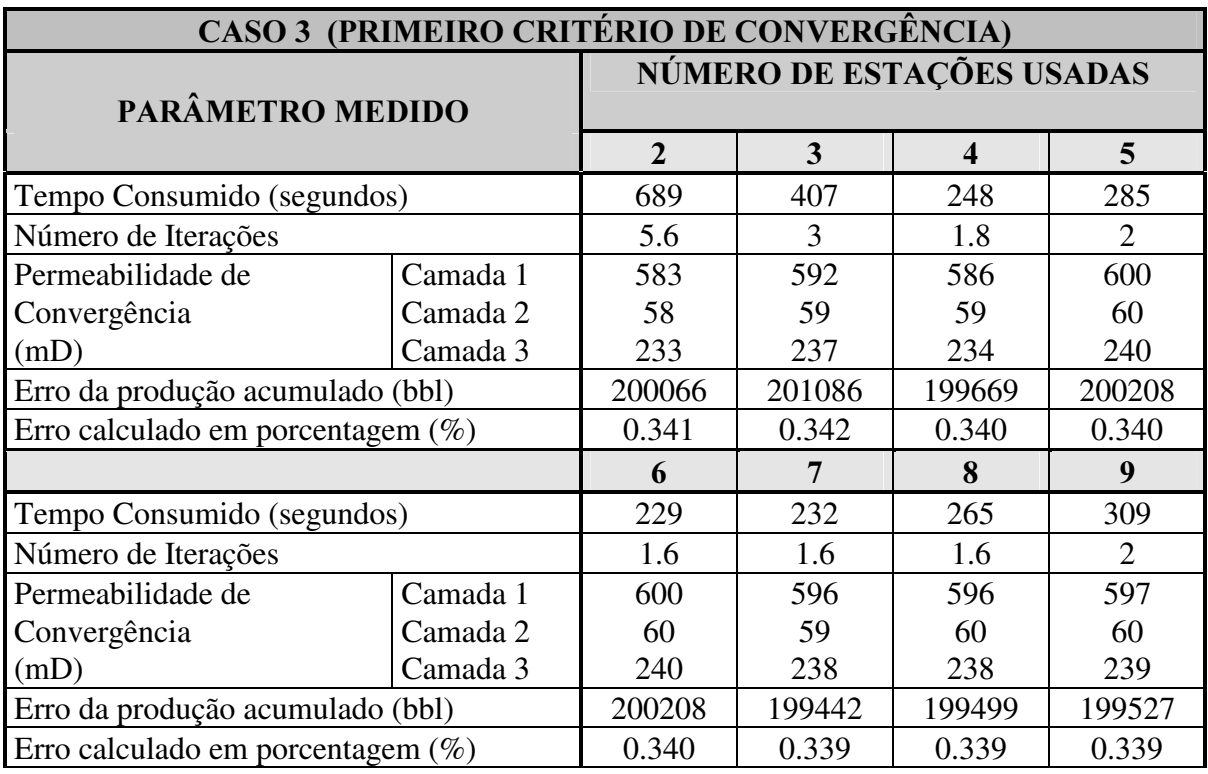

Tabela 3.6 Resultados de ajuste para o Caso 3 (Critério de convergência = 203439 bbl)

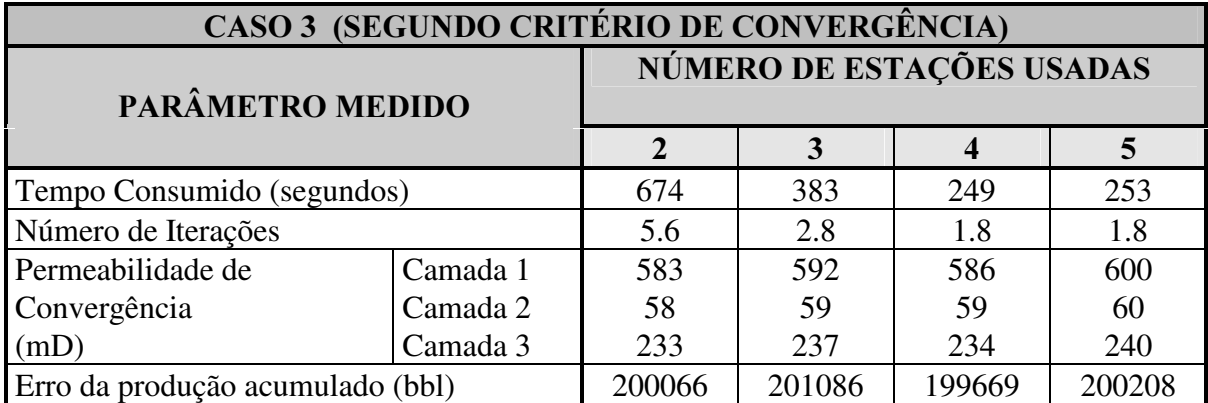

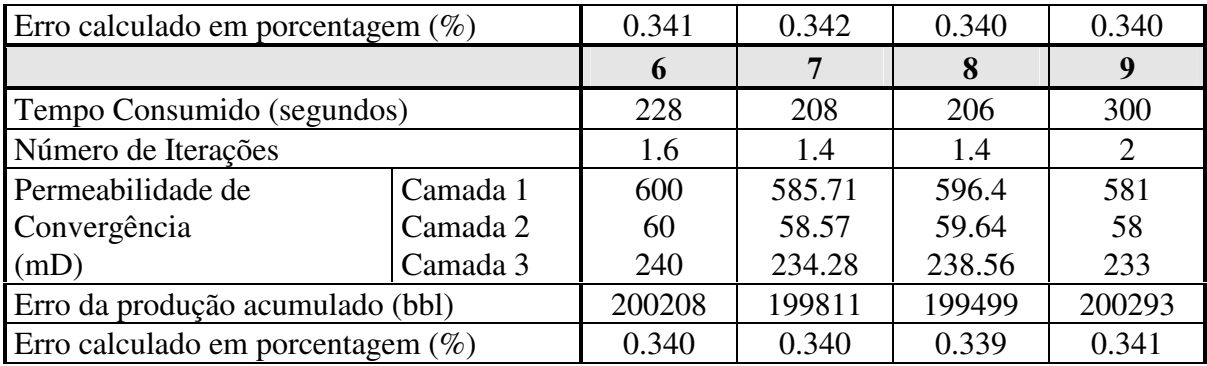

#### Tabela 3.7 Resultados de ajuste para o Caso 3 (Critério de convergência = 206388 bbl)

Para o primeiro critério de convergência a média do número de iterações foi de 2.4 com um tempo médio de 333 segundos. Para o segundo critério de convergência a média do número de iterações foi de 2.3 com um tempo médio de 312 segundos, observando que neste caso o critério de convergência influencia ainda menos o número de iterações. Pode ser observado também que o valor do erro é maior que nos casos anteriores, mas não chega a ser nem 1%. Nos três primeiros casos o número de iterações não diminui com o aumento do valor do critério de convergência, devido ao fato de que o intervalo do parâmetro de

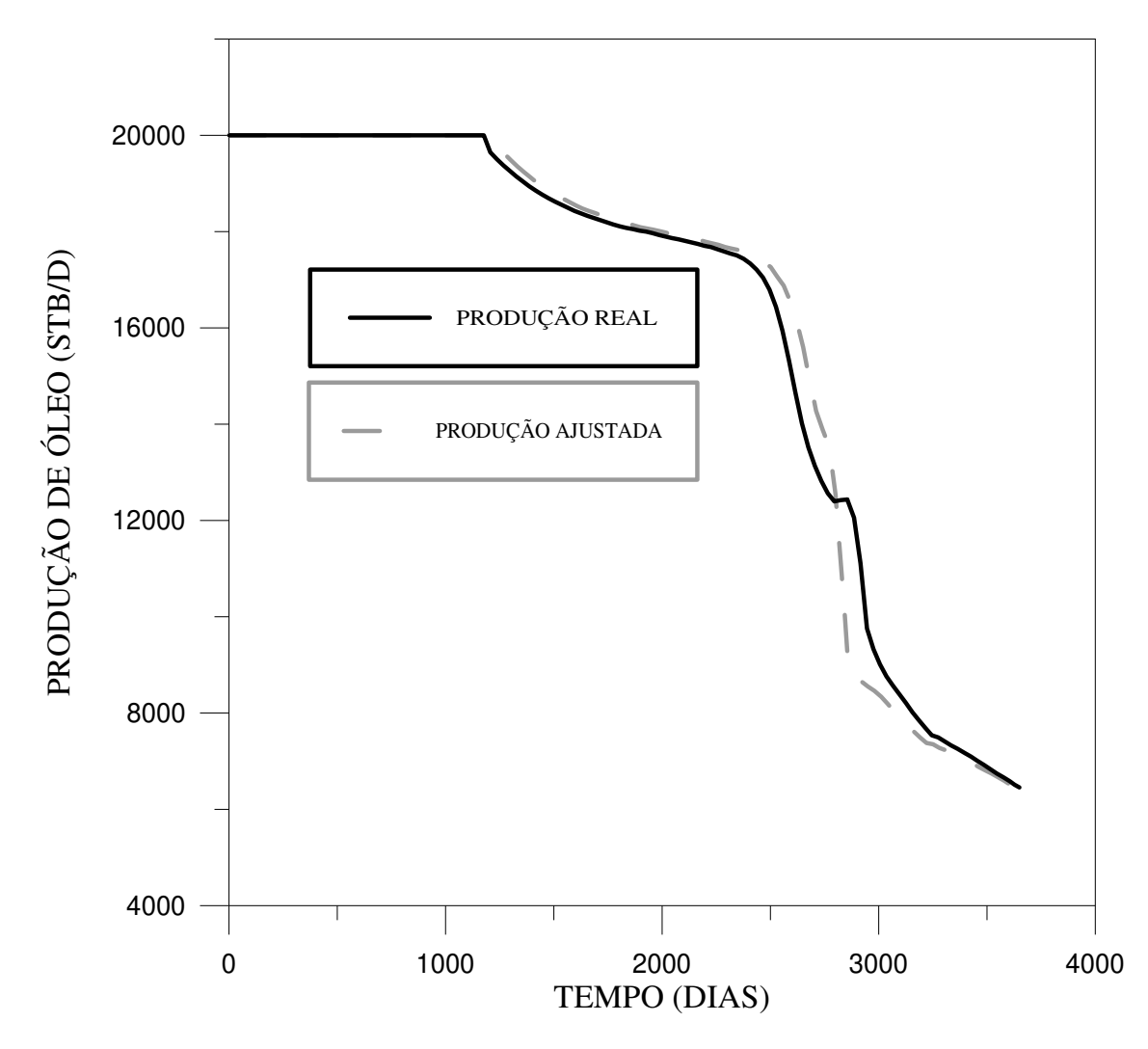

convergência, que representa um ajuste aceitável, é grande. Ao aumentar muito o valor do critério, talvez o número de iterações diminua mas o ajuste já não poderia ser considerado como aceitável. A Figura 3.4 mostra o ajuste da produção de óleo.

#### Figura 3.4 Ajuste da produção de óleo para o Caso 3

## 3.3.4 Caso 4

Os exponentes que melhor e pior ajustam a produção de água e as correspondentes saturações de água de convergência que ajustam a erupção de água, são mostrados na Tabela 3.8. O tempo consumido e o número de iterações são uma média dos 4 exponentes utilizados.

A média do número de iterações para este caso foi de 2.9 com um tempo médio de 834 segundos, valores maiores que aqueles dos casos anteriores.

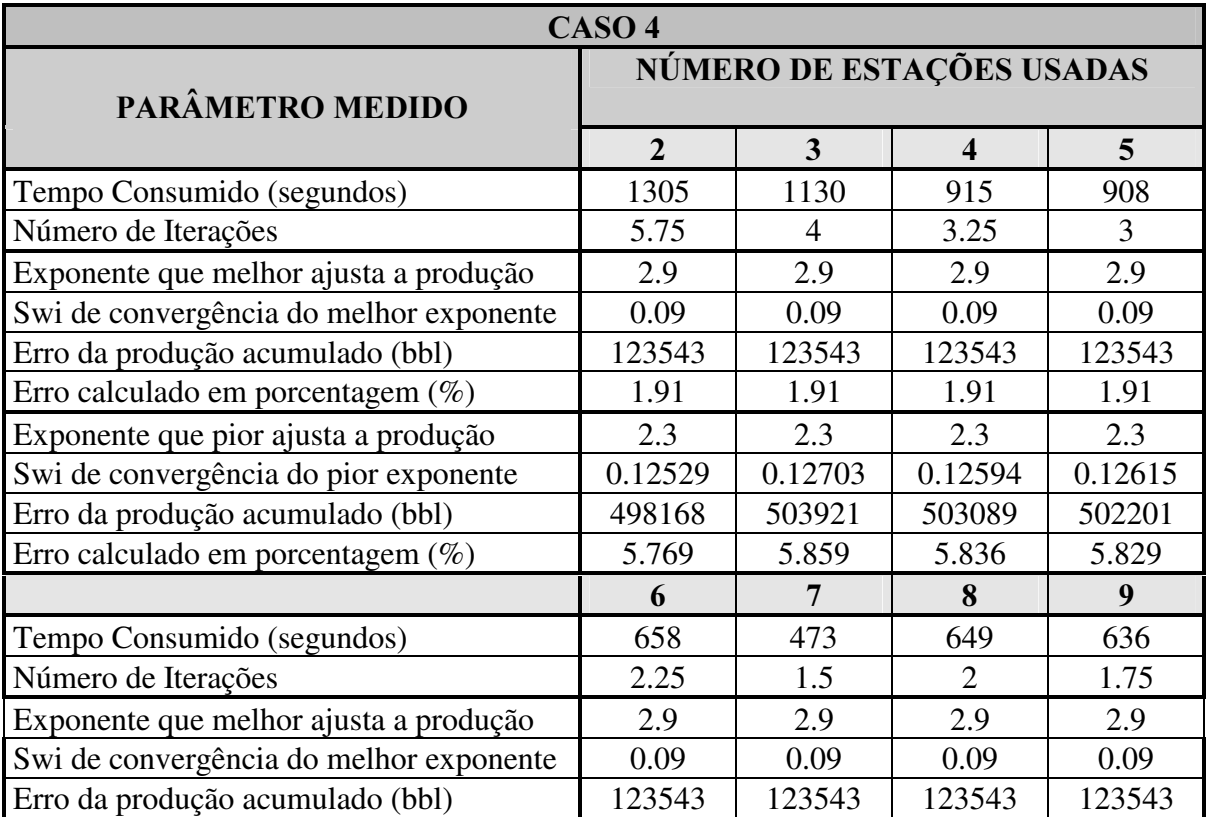

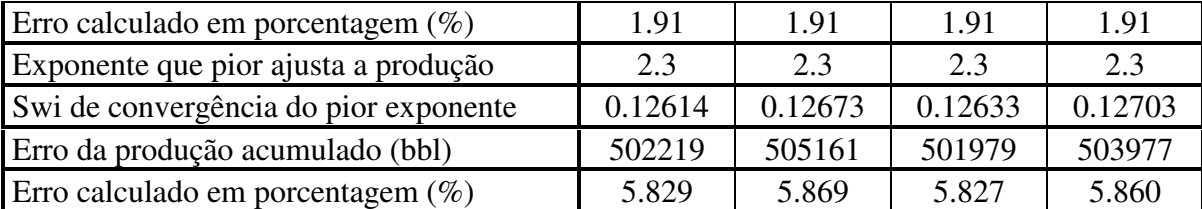

#### Tabela 3.8 Resultados de ajuste para o Caso 4

Os ajustes da erupção de água e os diferentes ajustes de produção de água dependendo do exponente usado podem ser observados na Figura 3.5. Nesta figura são apresentados os melhores ajustes para cada exponente; pode-se observar que o melhor ajuste é obtido com o exponente 2.9 e o pior com 2.3. Todos os exponentes utilizados ajustam a erupção de água, mas nem todos ajustam a produção. Por exemplo, o exponente 2.3 ajusta a erupção mas não ajusta a produção de água. Neste caso, os dois parâmetros (exponente e saturação de água inicial) poderiam ser utilizados para ajustar 2 fatores (erupção de água e produção de água), mas isto não foi testado neste trabalho.

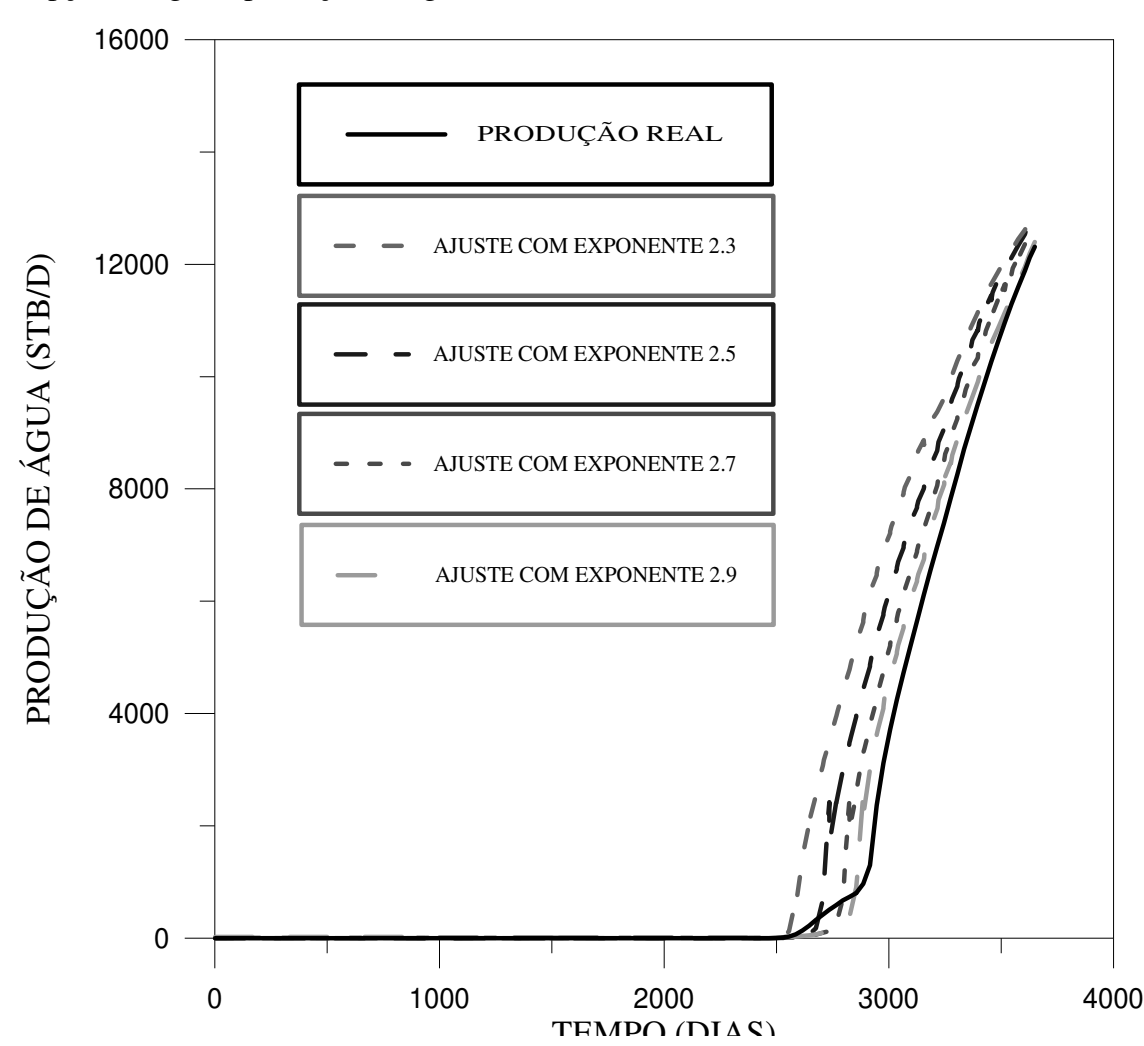

#### Figura 3.5 Ajuste da erupção e produção de água para cada exponente

 $(Caso 4)$ 

## 3.3.5 Caso 5

 Na Tabela 3.9 podem-se observar os resultados do Caso 5, são mostrados os exponentes que melhor e pior ajustam a produção de água e as correspondentes saturações de água de convergência. O tempo consumido e o número de iterações são uma média dos 4 exponentes.

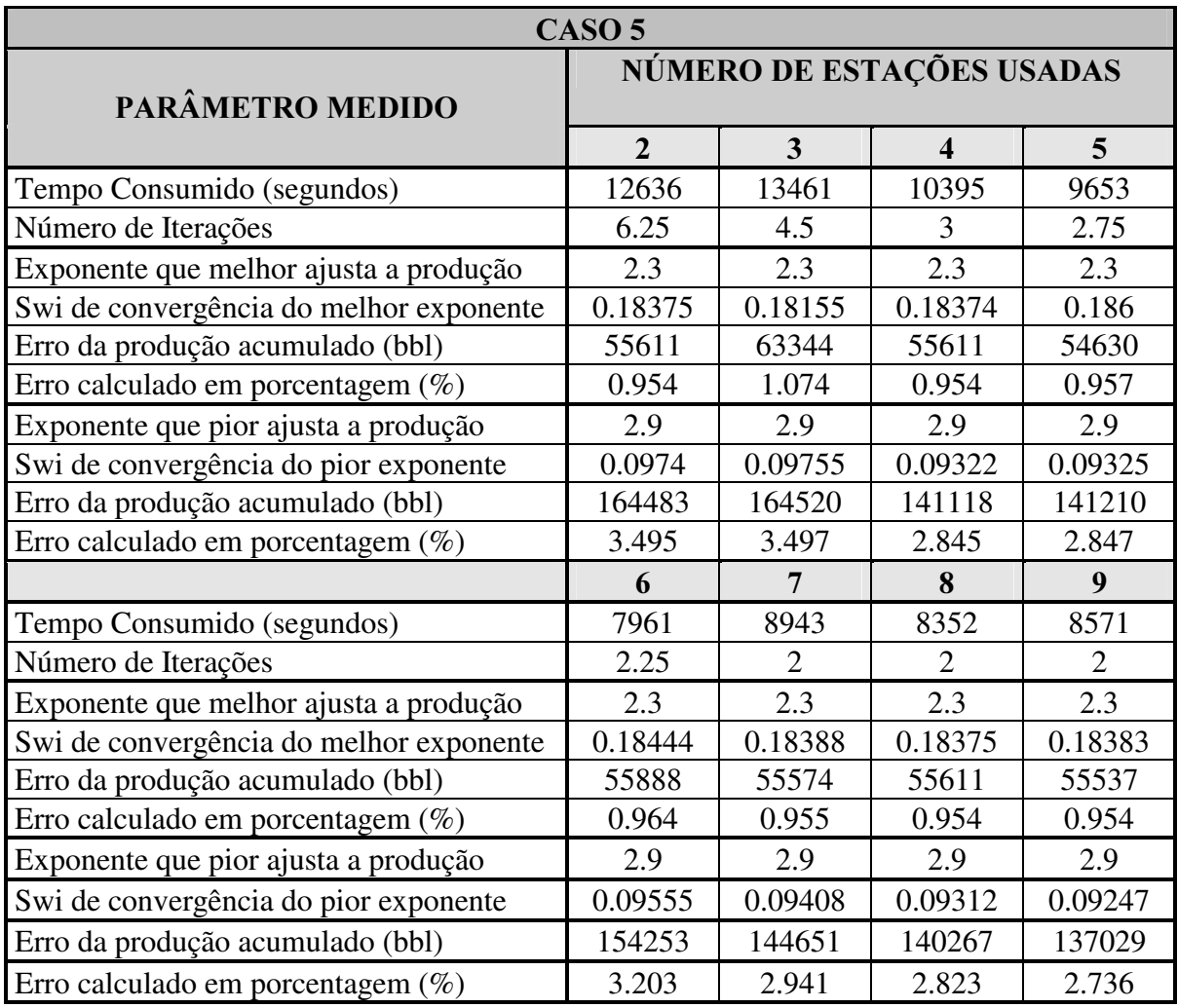

#### Tabela 3.9 Resultados de ajuste para o Caso 5

A média do número de iterações foi de 3.1, que é o valor mais alto de todos os casos, devido a que neste caso o método utilizado para atingir a resposta não deu resultados satisfatórios quando se utilizaram 2 e 3 máquinas. O tempo médio foi de 9996 segundos. O tempo consumido é alto devido a o refinamento da malha. Os ajustes da erupção de água e os diferentes ajustes de produção de água dependendo do exponente usado podem ser observados na Figura 3.6. Nesta figura são apresentados os melhores ajustes para cada exponente; ao contrário do caso anterior pode-se observar que o melhor ajuste é obtido com o exponente 2.3 e o pior com 2.9 e pode-se considerar, que todos os exponentes usados ajustam não só a erupção de água, mas também a produção.

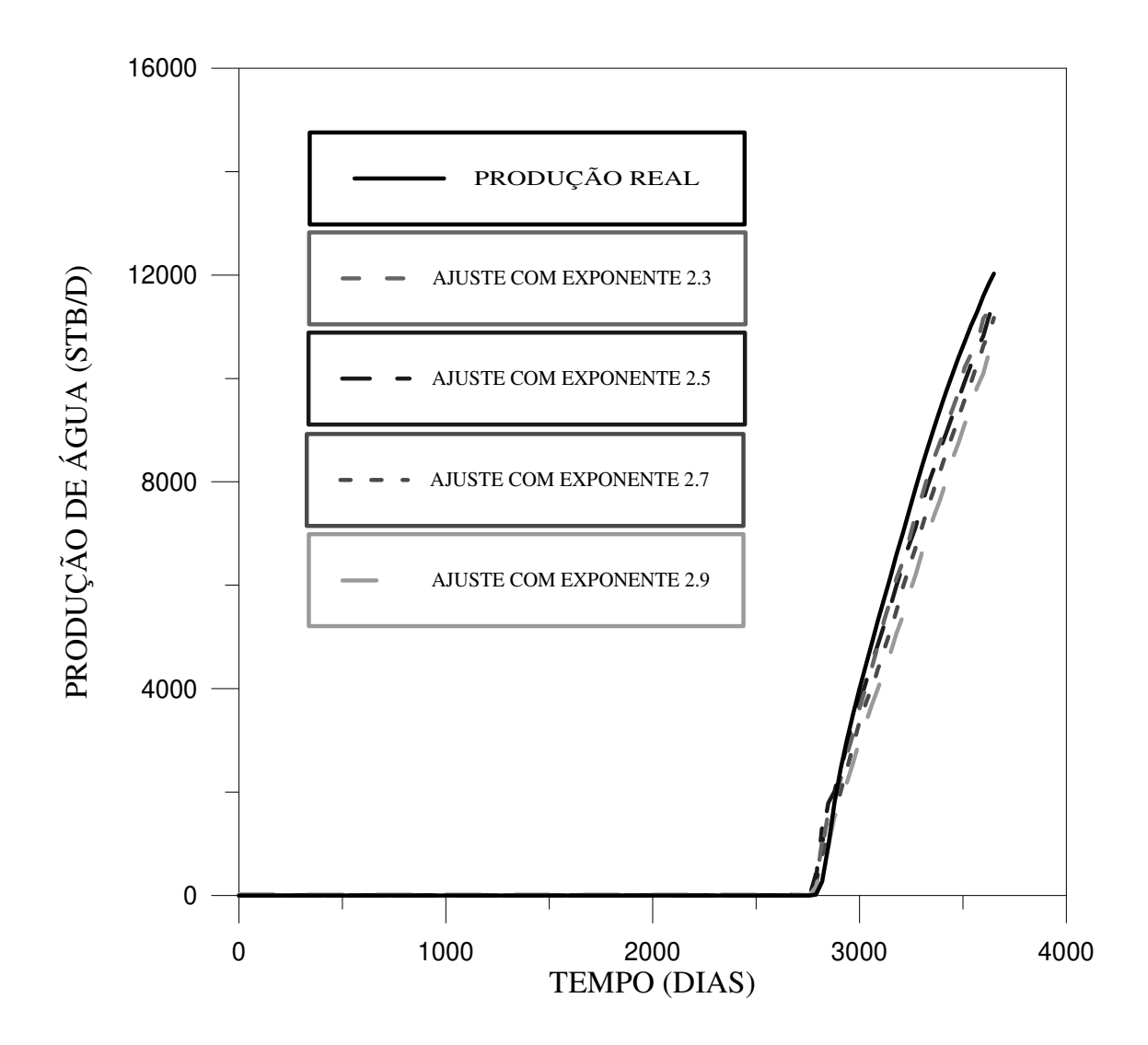

Figura 3.6 Ajuste da erupção e produção de água para cada exponente

 $(Caso 5)$ 

## 3.4 Análises dos Resultados

Os resultados obtidos são analisados de duas formas. A primeira é a análise com relação aos ajustes (curvas ou valores) e a segunda é a análise da paralelização. Nos ajustes

é analisada a influência do critério de convergência, o número de iterações e o tempo consumido para atingir o ajuste. Na análise da paralelização é analisada a eficiência do processo.

#### 3.4.1 Análise dos ajustes

Analisando os resultados dos ajustes obtidos com o procedimento proposto neste trabalho pode-se concluir o seguinte:

• A influência do critério de convergência no número de iterações nos três primeiros casos é mínima devido a que o intervalo do critério de convergência, onde o ajuste é aceitável, é grande. Nos Casos 4 e 5 acontece o contrário; esse intervalo é pequeno e a erupção de água pode ser ajustada exatamente no dia certo.

• Ao contrário do que acontece com o critério de convergência, os valores limite fornecidos ao programa influenciam o número de iterações necessário para ajustar o valor do parâmetro que se está analisando. Por isso, vários valores limites foram fornecidos e os resultados apresentados nas Tabelas da seção 3.3 são uma média deles.

• A erupção de água (Casos 4 e 5) sempre foi ajustada para qualquer exponente utilizado, mas o ajuste da produção de água depende do exponente.

• Os valores da saturação de água inicial que ajustam a erupção de água dependem do exponente utilizado. Quanto maior é o valor do exponente menor é o valor da saturação de água inicial que ajusta a erupção de água.

• Os ajustes obtidos são independentes do número de máquinas utilizadas no processo da paralelização.

• Os resultados obtidos mostram que é possível achar o valor do parâmetro que melhor ajusta a produção. Se o ajuste não é perfeito é porque existem mais parâmetros, além do analisado, que também influenciam a produção.

#### 3.4.2 Análise da Paralelização

Para poder analisar a paralelização é preciso fazer serialmente o mesmo procedimento que é feito em paralelo podendo comparar o tempo e o número de iterações consumidos para atingir a resposta nos dois processos, calculando o *speedup* (veja capítulo anterior) e o tempo economizado em relação ao processo serial. Também é analisado o número de iterações em função do número de máquinas.

A rede utilizada está composta de nove estações sendo uma delas muito mais rápida do que as outras. No processo paralelo a máquina mais rápida tem que aguardar as respostas das mais lentas, portanto para poder comparar os tempos paralelo e serial, o algoritmo serial não foi rodado na estação mais rápida.

#### - Speedup

A Figura 3.7 mostra o *speedup* para os cinco casos apresentados. Os pontos são obtidos através de uma média dos resultados obtidos para cada intervalo inicial e nos Casos 4 e 5 são uma média de todos os exponentes. Nessa figura, pode-se analisar o seguinte:

• No Caso 1, o *speedup* mais perto do ideal foi atingido com duas máquinas, mas o máximo foi atingido utilizando cinco máquinas, compensando rodar o processo com cinco máquinas porque o processo seria quase duas vezes mais rápido que rodando com duas.

• No Caso 2, o *speedup* mais perto do ideal é obtido com 4 máquinas e o máximo foi atingido com 8 máquinas. Neste caso o número de máquinas ótimo para rodar o processo é 4 máquinas porque com 8 o ganho em tempo é muito pequeno.

• No Caso 3, é atingido o *speedup* mais perto do ideal de todos os casos obtido com 4 máquinas e o máximo é atingido com 7 máquinas. Neste caso também não compensa rodar o processo com 7 máquinas porque a diminuição de tempo com relação a 4 máquinas é muito pequena.

• Nos Casos 4 e 5 são obtidos os piores *speedups*; para esses dois casos o melhor speedup é obtido no Caso 4 rodando com 7 máquinas. A eficiência nestes casos é baixa devido a dois fatores: o primeiro é que a função objetivo para esses casos é quase uma linha reta (veja Figura 2.7) e portanto o método matemático utilizado no algoritmo serial converge muito rápido. E o segundo é que o método de otimização utilizado no processo paralelo não deu bons resultados quando o processo estava sendo rodado com duas e três máquinas.

• Destes números, pode-se concluir que métodos de otimização deste tipo conseguem ser obtidos com eficiência maior quando o número de máquinas está entre 4 e 6.

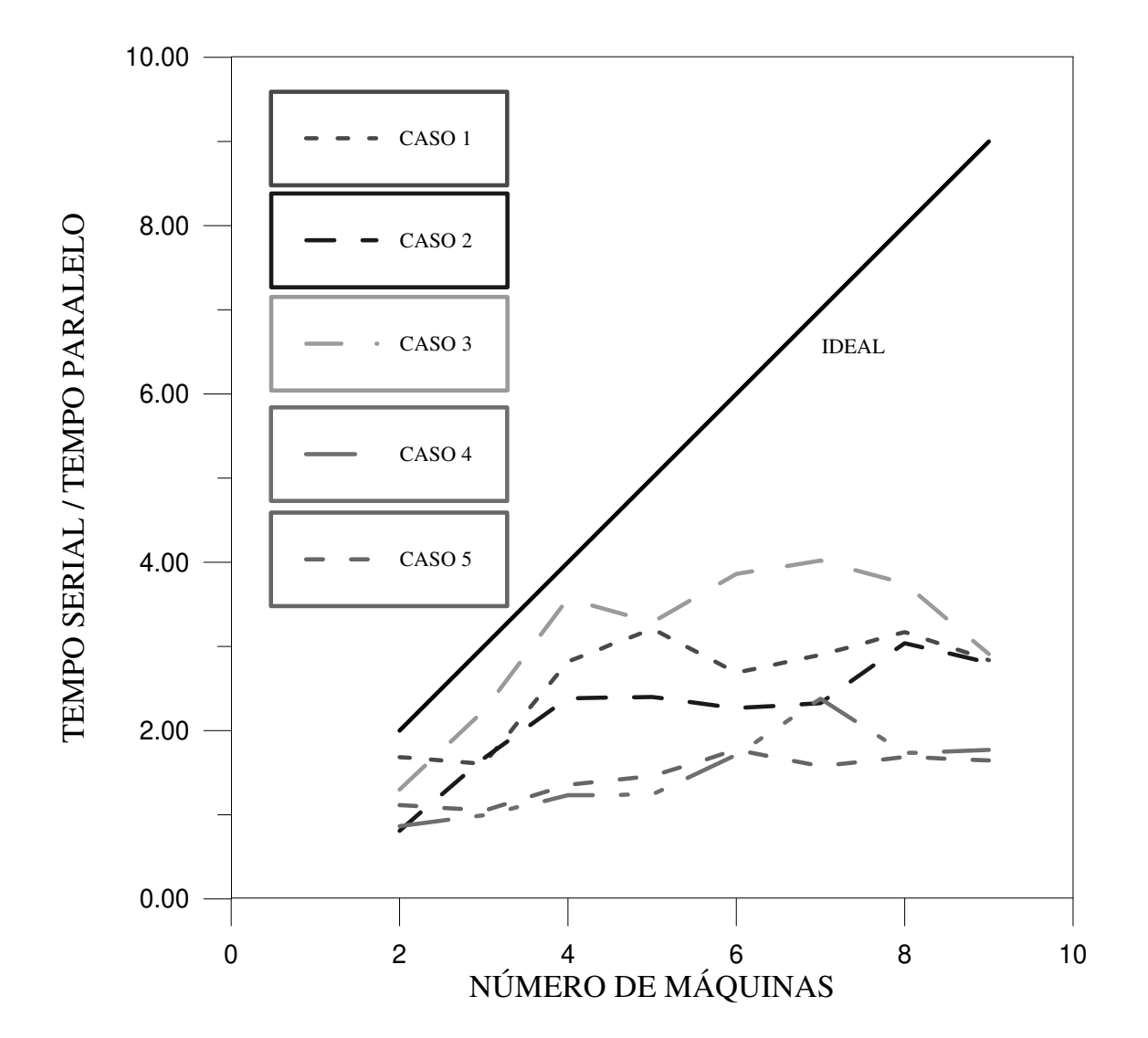

Figura 3.7 Speedup para cada caso

- Tempo e número de iterações economizados com o processo paralelo

A relação em porcentagem do tempo paralelo em função do serial (100%) pode ser observada na Figura 3.8.

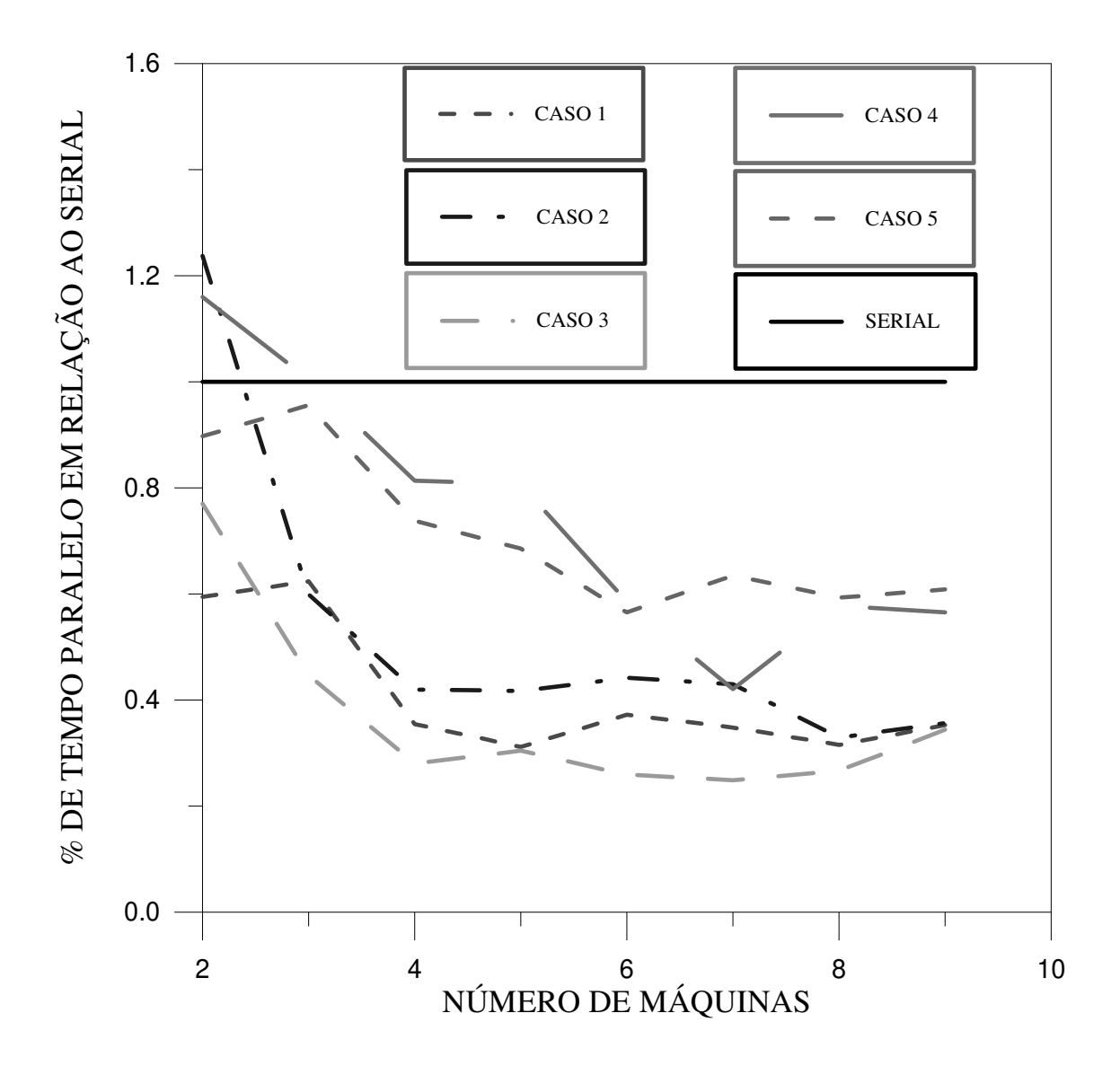

Figura 3.8 Porcentagem de tempo paralelo em relação ao serial

• Mesmo que a paralelização nos Casos 4 e 5 não tenha sido boa, ela ainda é mais rápida do que o processo serial. Em média para os dois casos a paralelização chega a reduzir o tempo de paralelização em mais de 1/3 do tempo (reduzindo para 63%).

• No Caso 1 em média o tempo paralelo é o 38% do tempo serial, no Caso 2, 45% e no Caso 3, que é o melhor de todos, o tempo paralelo chega a ser 32% do tempo serial.

• Em geral, o algoritmo paralelo implica diminuição de tempo real mas onde pode ser otimizado para obter *speedups* ainda melhores e para ter certeza de que a paralelização vai ser eficiente para qualquer caso.

Os tempos apresentados nas Tabelas usados no cálculo do *speedup* são tempos reais de rodada do programa. É importante notar que esses tempos podem ser afetados quando as máquinas utilizadas estão rodando processos externos porque o processador da máquina fica compartilhado. Portanto os casos foram rodados quando as máquinas estavam livres de processos externos com o objetivo de obter tempos reais representativos e poder fazer comparações entre os diferentes números de máquinas usados. Mas mesmo que as máquinas estejam livres de processos externos, notou-se que quando se roda duas vezes um caso com as mesmas condições, obtém-se tempos diferentes e as vezes essa diferença é significativa. Isto pode ser devido a instabilidade da rede utilizada.

Outro ponto importante é que a otimização de uma função objetivo a partir de um só parâmetro é um processo relativamente simples para ser rodado serialmente. Os próximos passos desta linha de pesquisa devem incluir mais parâmetros no processo e para esses casos, o ganho do processo paralelo deve crescer com a complexidade do problema.

Do ponto de vista do número de iterações, a paralelização também tem um número de máquinas mínimo e máximo onde é vantajosa. Neste caso específico, ao plotar o número de iterações em função do número de máquinas, a curva vai ter um número máximo de iterações e depois ela vai começar a cair até estabilizar e tender para uma iteração, semelhante ao gráfico do tempo real.

Na Figura 3.9 pode-se observar um gráfico do número de iterações em função do número de máquinas para cada caso. Neste gráfico assim como também nas tabelas de resultados, o número de iterações é uma média das diferentes rodadas e a forma de calcular

este número é somar uma iteração cada vez que o simulador roda numa estação. Os pontos que estão independentes (uma máquina), representam o número de iterações para o processo serial para cada caso. É importante mencionar que este gráfico é independente do tempo e portanto não se está analisando a possibilidade de que mesmo que o número de iterações diminua o tempo possa aumentar.

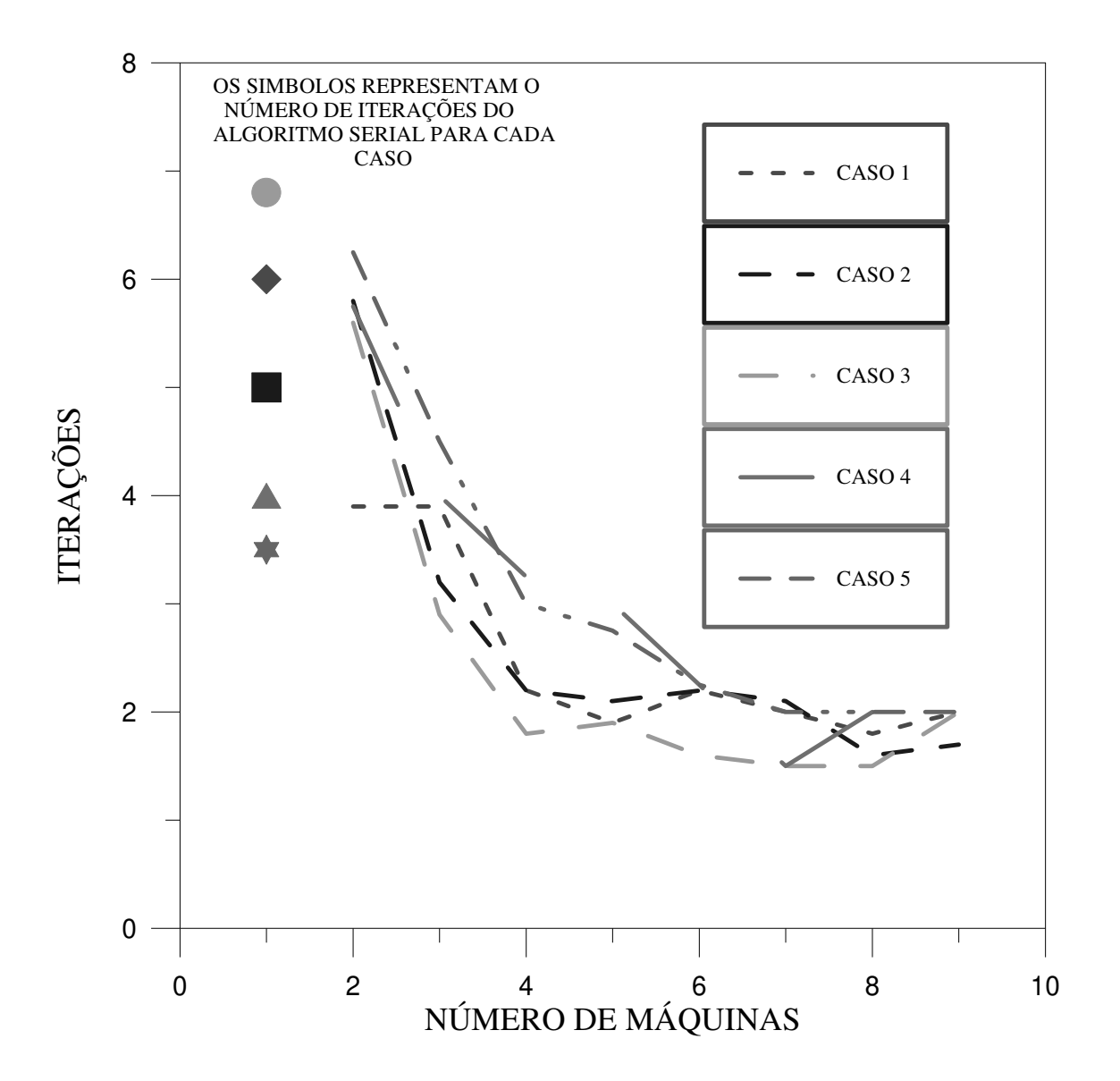

Figura 3.9 Número de iterações em função do número de máquinas para cada caso

A figura anterior mostra que a paralelização começa ser vantajosa logo com duas máquinas para os Casos 1 e 3. Para o Caso 2 é vantajosa só depois de 3 máquinas e para os Casos 4 e 5 depois de 4 máquinas.

Cada caso também tem um número de máquinas onde a curva começa a se estabilizar. Esta estabilização mostra que não adianta colocar no processo mais máquinas porque não ocorrerá diminuição significativa no número de iterações. Como por exemplo no Caso 5, onde para 6 máquinas consumiram-se 2.25 iterações, para 7 máquinas diminuiu para 2 iterações. Portanto, deve-se analisar com muito cuidado o número de máquinas, principalmente em casos de simulação maiores, onde o tempo de uma iteração é muito maior.

Observa-se também que o número de iterações como função do número de máquinas tem um comportamento bem semelhante para todos os casos. Fica bem claro, então, que o speedup dos Casos 4 e 5 são menores devido a eficiência do processo serial destes casos e não por causa de um mau desempenho do processo paralelo.

Por último, se o número de máquinas tende para infinito o número de iterações deve tender para uma iteração, ou seja, a resposta certa é conseguida na primeira iteração. Nos casos estudados o número de iterações tende para duas iterações mas isso se deve provavelmente ao número máximo de máquinas utilizado que no caso foi nove.

## 4. Conclusões e Recomendações

A idéia da utilização da paralelização externa em ajuste de históricos de produção possibilitou às seguintes conclusões:

• A paralelização externa é um processo de simples implementação e pode ser aplicada a códigos já existentes sem modificá-los.

• O procedimento oferece a possibilidade de fazer estudos de sensibilidade, podendo aplicar métodos de otimização para achar máximos, mínimos e raízes de funções facilitando assim o processo de ajuste de históricos de produção e dando também um passo na solução de ajustes semi-automáticos.

• O procedimento proposto garante que o valor de convergência do parâmetro analisado é o que melhor ajusta a produção. Se a produção não foi ajustada de forma aceitável, é porque aquele parâmetro não é o único que influencia a produção.

• Na aplicação de paralelização externa de simuladores, o tempo de comunicação entre as máquinas do processo paralelo é desprezível devido ao fato de que o tempo da simulação é muito maior do que o tempo de comunicação. Isto leva à conclusão de que a diferença entre o *speedup* ideal e o obtido depende somente do comportamento da função objetivo e do método de otimização utilizado.

•O número ótimo de máquinas para os ajustes estudados feitos a partir de um parâmetro variou de 4 a 6 para os casos estudados. Este resultado parece não depender do tamanho do reservatório.

• Nos ajustes estudados, a economia de tempo foi em média, cerca de 50%. Esse número deve aumentar se o processo paralelo for otimizado e se processos mais complexos forem implementados.

• O *speedup* dos Casos 4 e 5 são menores devido a eficiência do processo serial destes casos e não por causa de um mau desempenho do processo paralelo.

A linha de pesquisa iniciada neste trabalho levou às seguintes recomendações:

• Um passo seguinte deste trabalho seria investigar como mais parâmetros e mais tipos de ajuste seriam incluídos no processo. A inclusão de mais parâmetros para ajustar uma resposta pode ser feita pela combinação de parâmetros. Isto leva a um processo mais complexo e isto deve aumentar as vantagens da paralelização.

• O método deve ser estendido para mais de um tipo de ajuste por vez. A maneira como isto deve ser feito deve ser investigada com cuidado. Uma idéia é trabalhar com conjuntos de máquinas para cada parâmetro ou tipo de ajuste. Por exemplo, se o número ótimo de máquinas para este tipo de problema é 4, com 16 estações, pode gerar combinações de parâmetros em cada conjunto de 4 máquinas.

• O critério de convergência é um valor que precisa ser muito bem analisado, e depende dos parâmetros escolhidos. Para casos mais complexos, deve-se estudar a utilização de critérios de convergência mais sofisticados ou de mais de um critério de convergência.

• O método paralelo deve ser otimizado com métodos matemáticos mais sofisticados. No caso da paralelização externa, o número de novas tentativas deve ser igual ao número de máquinas utilizadas no processo, portanto pode-se implementar um método diferente para cada número de máquinas.

•A metodologia desenvolvida deve ser aplicada a casos maiores, ajustando vários poços ou várias regiões simultaneamente.

• O algoritmo desenvolvido só paraleliza a parte executável do simulador; deve-se investigar a paralelização de algumas tarefas do programa mestre, como por exemplo a manipulação de arquivos (ler, gravar, etc.); combinando paralelização externa (simulador) e paralelização interna (algoritmo desenvolvido).

• O processo mostrou um grande potencial e pode ser utilizado em muitas áreas na área de petróleo, como por exemplo na otimização da produção de poços, análise de espaçamento entre poços, análise de sensibilidade de parâmetros de produção, etc.

• Outras formas de ajuste podem ser testadas. Por exemplo, para ajustar vários parâmetros por vez, cada parâmetro pode ser ajustado por um grupo de máquinas determinado, ou dividir o tempo de simulação total em vários intervalos e ajustar cada um desses intervalos por um grupo de máquinas.

• O procedimento deve ser implementado numa rede de estações heterogênea, com paralelização de outras partes do processo, desde que as simulações sejam feitas em estações com velocidades parecidas. Isto possibilitaria um estudo de sensibilidade de diferentes arquiteturas e escolher a melhor para fazer o processo. Um exemplo pode ser utilizando o hipercubo ou fazer uma combinação deste com estações.

## Referências Bibliográficas

1. Ahmed, O.; William, W.: "Parallel Automatic Reservoir History Matching Using a Network of Workstations and PVM", SPE 29107, February 1995.

2. Al, G.; Adam B.; Jack D.; Weicheng J.; Robert M.; Vaidy S.: "PVM 3 User's Guide and Reference Manual", May 1994.

3. Alves, A. C.; Monticelli, A. J.: "PVM 3: Um Software para Processamento Paralelo Distribuído". FEE-UNICAMP, Julho 1994.

4. Aziz S. O.: "Comparison of Solutions to a Three-Dimensional Black-Oil Reservoir Simulation Problem", JPT, January 1981.

5. Barua, J.; Horne, R. N.: "Improving the Performance of Parallel (and Serial) Reservoir Simulators",. SPE 18408, Stanford University, February 1989.

6. Bhogeswara, R.; Killough, J. E.: "Parallel Linear Solvers for Reservoir Simulation: A Generic Approach for Existing and Emerging Computer Architectures", SPE 25240, University of Houston, February 1993.

7. Centro de Computação: "Introdução ao PVM", UNICAMP, Outubro 1994.

8. Computer Modelling Group: "IMEX User's Manual", Calgary, Alberta Canada, October 1993.

9. Honarpour, M.; Koederitz, L.; Harvey, A. H.: "Relative Permeability of Petroleum Reservoirs", CRC Press, 1990.

10. Kesavalu H.; Young, L. C.: "Parallel Reservoir Simulator Computations", SPE 29104, February 1995.

11. Li, K-M. G.; B.P. Exploration.: "A Linear Equation Solver for Massively Parallel Computers", SPE 25241, February 1993.

12. Maksimov, M. M.; Galushko, V. V.; Kutcherov, A. B.; Surguchev, L. M.; Bratvold, R. B.: "Parallel Nested Factorization Algorithms", SPE 25242, February 1993.

13. Mattax, C. C.; Dalton, R. L.: "Reservoir Simulation", SPE Monograph Series, Richardson, TX., 1990

14. Piault, E.; Ding, Y.: "A Fully Explicit Scheme in Reservoir Simulation on Massively Parallel Computer", SPE 25274, February 1993.

15. Press, W. H.; Flannery, B. P.; Teukolsky, S. A.; Vetterling, W. T.: "Numerical Recipes The Art of Scientific Computing (FORTRAN Version)", Cambridge University Press, 1989.

16. Talash, A. W.: "Experimental and Calculated Relative Permeability Data for Systems Containing Tension Additives", SPE 5810, Dallas, Tx., 1976.

## $\bf{Area}\ \bf{A}$

# Conceitos básicos sobre o PVM<sup>2,3,7</sup>

O PVM (Parallel Virtual Machine) é um pacote que permite que uma rede de computadores com sistema operacional UNIX seja usada como um grande computador paralelo. Assim, grandes problemas computacionais podem ser resolvidos usando a força conjunta de várias máquinas.

O desenvolvimento do PVM começou no verão de 1989 no Oak Ridge National Laboratory (ORNL). É um esforço de pesquisa básica objetivando a ciência avançada e é totalmente financiado pelo Departamento de Energia dos EUA, a Fundação Nacional de Ciências e o Estado de Tennessee. Devido a sua natureza experimental, o projeto PVM produz, como subprodutos, pacotes que são de utilidade para pesquisadores da comunidade científica e para outros em geral. O pacote PVM é e tem sido distribuído livremente no interesse do avanço científico e está sendo usado em aplicações computacionais em todo o mundo.

Com o PVM, uma coleção de computadores seriais, paralelos e vetoriais se comportam como um grande computador de memória distribuída; este computador é chamado de máquina virtual. O PVM fornece funções para inicializar automaticamente tarefas na máquina virtual e permite comunicação e sincronização entre elas. As aplicações, que podem ser escritas em Fortran 77 ou C, podem ser paralelizadas usando transferência de mensagens, o que é comun em computadores de memória distribuída. Mandando e recebendo mensagens, tarefas múltiplas de uma aplicação podem cooperar para resolver um problema em paralelo.
O PVM suporta heterogeneidade na aplicação, máquina e rede. Em outras palavras, o PVM permite que a aplicação explore a melhor arquitetura para sua solução. O PVM manipula todas as conversões que possam ser requeridas se dois computadores usam diferentes representações de inteiros ou de ponto flutuante e permite que a máquina virtual esteja comunicada por diferentes redes.

O sistema PVM está composto de duas partes. A primeira é um *daemon*, chamado  $pvmd3$  e algumas vezes abreviado para  $pvmd$ , que reside em todos os computadores que formam a máquina virtual. (Um exemplo de um programa *daemon* é o sendmail que manipula todas as entradas e saídas do correio eletrônico no sistema UNIX). O pvmd3 foi projetado para que qualquer usuário de *login* válido possa instalar este *daemon* numa máquina. Quando um usuário deseja rodar uma aplicação, ele primeiro cria uma máquina virtual inicializando o PVM. A aplicação em PVM pode ser inicializada do prompt UNIX de qualquer um dos computadores que esteja na máquina virtual. Múltiplos usuários podem configurar máquinas virtuais, inclusive com sobreposição e cada usuário pode rodar várias aplicações PVM simultaneamente.

A segunda parte do sistema é uma biblioteca de rotinas de interface do PVM (libpvm3.a). Esta biblioteca contém rotinas que são chamadas na aplicação do usuário para transferência de mensagens, desova de processos, coordenação de tarefas e modificação da máquina virtual. Portanto, para usar o PVM, as aplicações devem ser *linkadas* com esta biblioteca.

## Principais características do PVM:

- Interface com o usuário: Para evitar conflitos de nomes, todas as rotinas usadas no PVM iniciam-se com  $pvm$  em C e com  $pvm$  em FORTRAN.
- Identificador inteiro de tarefa: Todos os processos em PVM são representados por um identificador inteiro (*tid*). O *tid* é o principal e mais eficiente método de identificação de

processos em PVM. Devido a que os *tids* devem ser únicos em toda a máquina virtual, eles são fornecidos pelo pvmd local e não podem ser escolhidos pelo usuário. O PVM contém várias rotinas que retornam valores de *tids* possibilitando ao usuário identificar outros processos rodando no sistema.

- Controle de processos: O PVM fornece rotinas que permitem que um processo se torne uma tarefa PVM e que esta tarefa se torne um processo normal novamente. Há rotinas para adicionar e subtrair *hosts* de uma máquina virtual, rotinas para iniciar e terminar tarefas PVM, rotinas para enviar sinais a outras tarefas PVM e rotinas para encontrar informações sobre a configuração da máquina virtual e sobre tarefas PVM ativas.
- Tolerância a falha: Se um *host* falha, o PVM automaticamente detecta a falha e este *host* é subtraído da máquina virtual. O estado dos hosts pode ser solicitado pela aplicação e se for requerida uma substituição, pode-se adicionar outro. O PVM não faz nenhuma tentativa para recobrir automaticamente tarefas que sejam mortas por causa de uma falha de *host*. Um outro uso desta característica é poder adicionar mais *hosts* na medida que se tornem disponíveis (por exemplo, num fim de semana), ou se a aplicação dinamicamente assim o determinasse, para usar mais poder computacional.
- Grupos de processos dinâmicos: Grupos de processos dinâmicos são implementados no topo do PVM. Nessa implementação, um processo pode pertencer a múltiplos grupos e eles podem mudar dinamicamente a qualquer instante durante um processamento. As funções que tratam logicamente com grupos de tarefas usam como argumentos, os nomes de grupos definidos explicitamente pelo usuário. As rotinas são providas para que as tarefas se juntem ou abandonem um grupo escolhido. As tarefas podem também ser questionadas sobre informações a respeito de outros membros do grupo.
- Sinalização: O PVM fornece dois métodos para sinalizar outras tarefas PVM. Um método consiste no envio de um sinal UNIX para uma outra tarefa. O segundo método notifica uma tarefa sobre um evento enviando-lhe uma mensagem com um rótulo

especificado pelo usuário que a aplicação pode verificar. Estão disponíveis vários eventos de notificação no PVM incluindo a saída de uma tarefa, a subtração (ou falha) e a adição de um host.

• Comunicação: O PVM tem rotinas para empacotamento e envio de mensagens entre tarefas. O modelo assume que qualquer tarefa pode enviar uma mensagem a qualquer outra tarefa PVM e que não há limite para tamanho ou número de tais mensagens. Enquanto todos os *hosts* têm limitações físicas de memória que limitam o espaço potencial do buffer, o modelo de comunicação não se restringe a limitações particulares da máquina e assume que esta disponível suficiente memória. O PVM garante que a ordem de envio da mensagem seja preservada. O máximo tamanho de mensagens que podem ser enviadas ou recebidas é limitado somente pela qualidade de memória disponível em um *host* determinado.

## Modelos de Programação:

- Modelo Mestre/Escravo: São dois programas independentes, onde o programa mestre desova e manipula um número determinado de escravos nos diferentes hosts.
- Modelo SPMD: É somente um programa e não tem um programa mestre manipulando o processo. Existe um processo pai e ele cria um número determinado de processos filhos. Os filhos podem trabalhar independentes ou em conjunto.

A escolha do modelo de programação depende do algoritmo a paralelizar. Por exemplo, deve-se perguntar se o algoritmo é predominantemente serial ? (caso afirmativo, qual o seu tamanho em comparação com a parte paralelizável), se as subtarefas são balanceadas (se há desbalanço, provavelmente, a melhor alternativa seja o modelo mestre/escravo), etc. Nas Figuras A.1 e A.2 pode-se observar uma representação geral dos modelos de programação. Nos dois modelos pode-se ter comunicação interativa entre as subtarefas (escravos ou filhos).

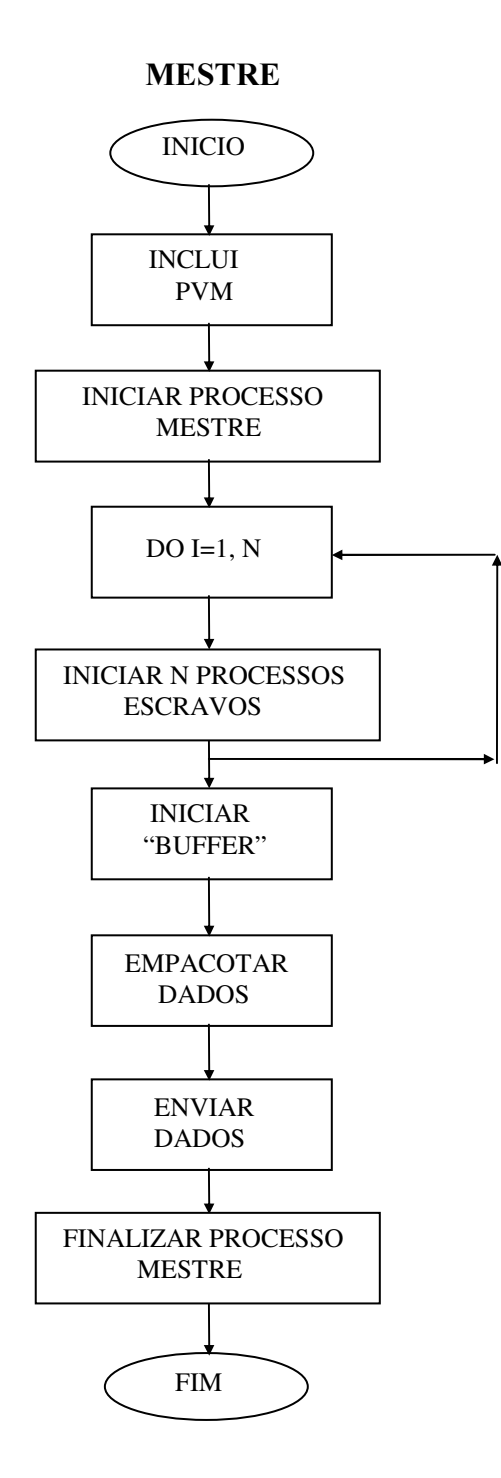

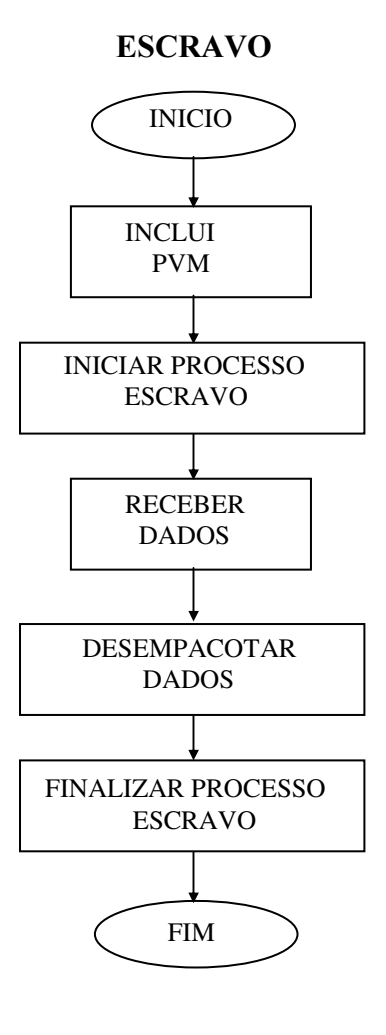

Figura A.1. Modelo Mestre/Escravo<sup>7</sup>

60

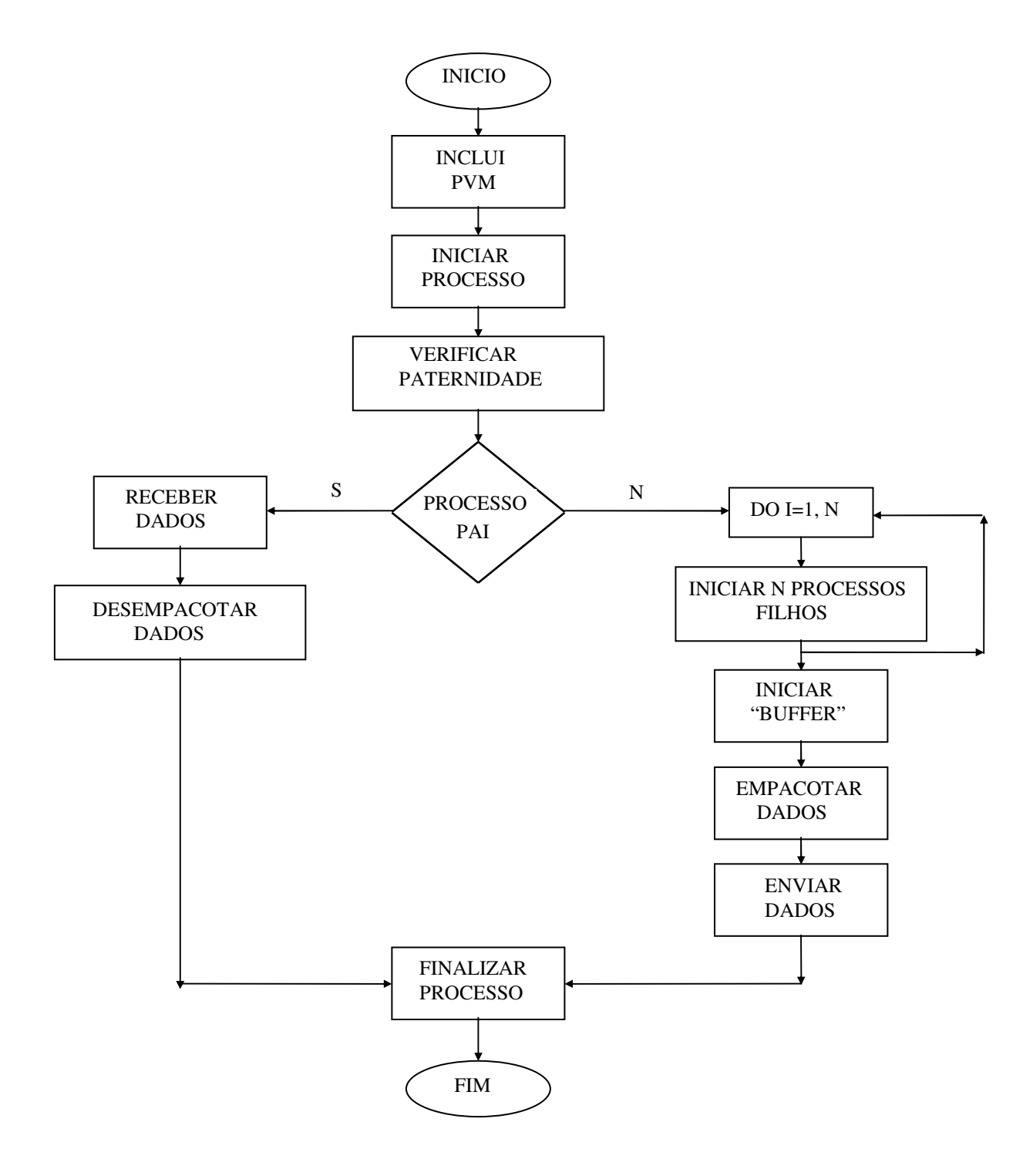

Figura A.2. Modelo SPMD<sup>7</sup>

## Anexo B

## Método Van-Wijngaarden-Dekker- $Brent<sup>15</sup>$

O Van-Wijngaarden-Dekker-Brent foi introduzido neste trabalho pois o método da secante usualmente converge mais rápido do que o método da bisseção, mas existem funções como a que está na Figura B.1, onde o método da bisseção é mais rápido.

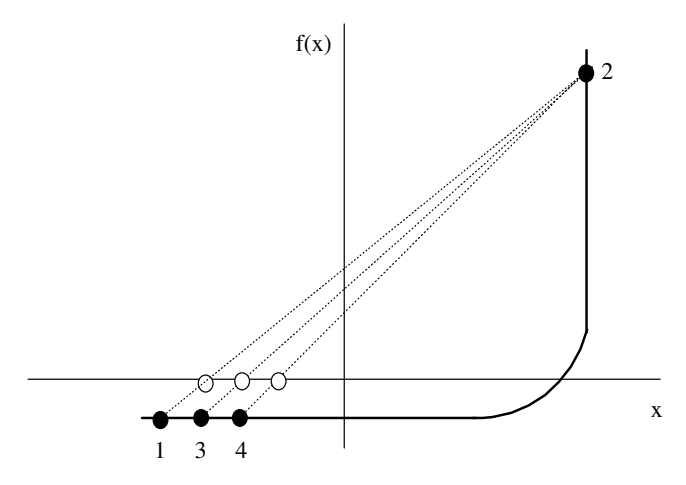

Figura B.1 Função onde o método da bisseção é mais rápido do que o método da secante<sup>15</sup>

No caso da Figura B.1 o método da bisseção é mais rápido porque ele sempre divide o intervalo na metade, enquanto o método da secante neste caso pula distâncias pequenas como mostra a figura. O método Van-Wijngaarden-Dekker-Brent combina o método da bisseção e a interpolação quadrática; enquanto o método da secante assume comportamento linear entre dois pontos conhecidos, a interpolação quadrática utiliza três pontos conhecidos

para ajustar uma função quadrática inversa ( $x$  como função quadrática de  $y$ ) da qual o valor a  $y=0$  é tomado como a próxima estimativa da raiz.

Se os três pontos conhecidos são [a, f(a)], [b, f(b)], [c, f(c)] a fórmula de interpolação fica:

$$
x = \frac{[y - f(a)][y - f(b)]c}{[f(c) - f(a)][f(c) - f(b)]} + \frac{[y - f(b)][y - f(c)]a}{[f(a) - f(b)][f(a) - f(c)]} + \frac{[y - f(c)][y - f(a)]b}{[f(b) - f(c)][f(b) - f(a)]}
$$

Fazendo  $y=0$ , tem-se o resultado da seguinte estimativa para a raiz.

Devido ao fato de que o método Van-Wijngaarden-Dekker-Brent precisa de três valores conhecidos para calcular a nova tentativa, é preciso utilizar o método da secante ou da bisseção para obter esses três valores iniciais.